# **Security APIs (V5R2)**

# **Generic Security Service APIs**

# **Table of Contents**

### [Generic Security Service APIs](#page-2-0)

- [gss\\_accept\\_sec\\_context\(\)](#page-5-0) (Accept security context)
- [gss\\_acquire\\_cred\(\)](#page-11-0) (Acquire GSS credential)
- [gss\\_add\\_cred\(\)](#page-15-0) (Add credential element to existing GSS credential)
- [gss\\_add\\_oid\\_set\\_member\(\)](#page-19-0) (Add OID to an OID set)
- [gss\\_canonicalize\\_name\(\)](#page-21-0) (Reduce GSS internal name to mechanism name)
- [gss\\_compare\\_name\(\)](#page-23-0) (Compare two internal GSS names)
- [gss\\_context\\_time\(\)](#page-25-0) (Get number of seconds security context remains valid)
- gss create empty oid set() (Create empty OID set)
- [gss\\_delete\\_sec\\_context\(\)](#page-29-0) (Delete security context)
- [gss\\_display\\_name\(\)](#page-31-0) (Get textual representation of internal GSS name)
- [gss\\_display\\_status\(\)](#page-33-0) (Get textual representation of GSS status code or mechanism code)
- [gss\\_duplicate\\_name\(\)](#page-36-0) (Create duplicate GSS internal name)
- $\mathcal{D}_{\text{gss}}$  export cred() (Export GSS Credential) $\mathcal{K}$
- 2 [gss\\_export\\_name\(\)](#page-40-0) (Create Opaque Token for a Mechanism Name)
- 2 [gss\\_export\\_sec\\_context\(\)](#page-42-0) (Export Security Context)
- gss get mic() (Generate cryptographic signature for message)
- $\sum$ [gss\\_import\\_cred\(\)](#page-47-0) (Import GSS Credential) $\ll$
- [gss\\_import\\_name\(\)](#page-49-0) (Convert printable name to GSS internal format)
- $\bullet$   $\gg$ ess import sec\_context() (Import Security Context) $\ll$
- [gss\\_indicate\\_mechs\(\)](#page-54-0) (Determine available security mechanisms)
- [gss\\_init\\_sec\\_context\(\)](#page-56-0) (Initiate security context)
- [gss\\_inquire\\_context\(\)](#page-63-0) (Get information about security context)
- [gss\\_inquire\\_cred\(\)](#page-66-0) (Get information about GSS credential)
- [gss\\_inquire\\_cred\\_by\\_mech\(\)](#page-69-0) (Get information about GSS credential for single security mechanism)
- [gss\\_inquire\\_mechs\\_for\\_name\(\)](#page-72-0) (Determine mechanisms to process name)
- [gss\\_inquire\\_names\\_for\\_mech\(\)](#page-74-0) (Get name types supported by security mechanism)
- 2 2ss krb5\_acquire\_cred\_cache() (Acquire GSS Credential from a Kerberos Protocol Credentials  $Cache$
- $\gg$ [gss\\_krb5\\_ccache\\_name\(\)](#page-79-0) (Set Default Kerberos Protocol Credentials Cache Name)
- 2 2ss krb5\_copy\_ccache() (Copy Tickets From Associated GSS Credentials to Kerberos Protocol Credentials Cache)
- [gss\\_krb5\\_get\\_ccache\(\)](#page-83-0) (Get Kerberos protocol credentials cache associated with specified GSS credential)
- [gss\\_krb5\\_get\\_tkt\\_flags\(\)](#page-85-0) (Get Kerberos protocol ticket flags)
- [gss\\_oid\\_to\\_str\(\)](#page-87-0) (Convert OID object to string representation of object)
- [gss\\_process\\_context\\_token\(\)](#page-89-0) (Process received context token)
- [gss\\_release\\_buffer\(\)](#page-91-0) (Release storage associated with buffer)
- [gss\\_release\\_cred\(\)](#page-93-0) (Release storage associated with GSS credential)
- [gss\\_release\\_name\(\)](#page-95-0) (Release storage associated with GSS internal name)
- [gss\\_release\\_oid\(\)](#page-97-0) (Release storage associated with OID object)
- [gss\\_release\\_oid\\_set\(\)](#page-99-0) (Release storage associated with a set of OID objects)
- [gss\\_str\\_to\\_oid\(\)](#page-101-0) (Convert string representation of an object identifier to an internal OID object)
- [gss\\_test\\_oid\\_set\\_member\(\)](#page-103-0) (Determine if specified OID is contained in a specified OID set)
- [gss\\_unwrap\(\)](#page-105-0) (Unwrap a message)
- gss verify mic() (Verify that cryptographic signature is correct)
- gss wrap() (Cryptographically sign and optionally encrypt message)
- [gss\\_wrap\\_size\\_limit\(\)](#page-114-0) (Determine largest message that can be wrapped)

# <span id="page-2-0"></span>**Generic Security Service APIs**

The Generic Security Service APIs support job environments for most EBCDIC CCSIDs. CCSID 290 and 5026 are not supported because of the variance of lowercase letters a to z.

The GSS APIs provide security services to applications that use peer-to-peer communications. For more information on this topic, see Network Authentication Service.

The Generic Security Service APIs are:

- [gss\\_accept\\_sec\\_context\(\)](#page-5-0) (Accept security context) accepts a security context created by the context initiator.
- [gss\\_acquire\\_cred\(\)](#page-11-0) (Acquire GSS credential) allows an application to acquire a GSS credential.
- [gss\\_add\\_cred\(\)](#page-15-0) (Add credential element to existing GSS credential) adds a credential element to an existing GSS credential.
- [gss\\_add\\_oid\\_set\\_member\(\)](#page-19-0) (Add OID to an OID set) adds a new OID to an existing OID set.
- [gss\\_canonicalize\\_name\(\)](#page-21-0) (Reduce GSS internal name to mechanism name) takes a GSS internal name that contains multiple internal representations and returns a new GSS internal name with a single name representation that corresponds to the specified security mechanism.
- [gss\\_compare\\_name\(\)](#page-23-0) (Compare two internal GSS names) allows an application to compare two internal names to determine whether they refer to the same object.
- [gss\\_context\\_time\(\)](#page-25-0) (Get number of seconds security context remains valid) checks the specified security context and returns the number of seconds that the context remains valid.
- [gss\\_create\\_empty\\_oid\\_set\(\)](#page-27-0) (Create empty OID set) creates a new, empty OID set. Members can be added to the OID set by calling the gss\_add\_oid\_set\_member() routine.
- [gss\\_delete\\_sec\\_context\(\)](#page-29-0) (Delete security context) deletes one end of a security context.
- [gss\\_display\\_name\(\)](#page-31-0) (Get textual representation of internal GSS name) returns the textual representation of an opaque internal name.
- [gss\\_display\\_status\(\)](#page-33-0) (Get textual representation of GSS status code or mechanism code) provides an application with a textual representation of a GSS or mechanism status code.
- [gss\\_duplicate\\_name\(\)](#page-36-0) (Create duplicate GSS internal name) creates a duplicate of a GSS internal name.
- $\frac{y_{\text{DSS}} \text{export\_cred()}}{y_{\text{SSS\_export\_cred()}}(y_{\text{Export}})}$  GSS Credential) creates a credential token for a GSS-API credential.
- 2 2 [gss\\_export\\_name\(\)](#page-40-0) (Create Opaque Token for a Mechanism Name) creates an opaque token for a mechanism name.
- 2ss export\_sec\_context() (Export Security Context) creates a context token for a GSS API security context. $\mathbf{\&}$
- [gss\\_get\\_mic\(\)](#page-44-0) (Generate cryptographic signature for message) generates a cryptographic signature for a message and returns this signature in a token that can be sent to a partner application.
- **»** Superstructured() (Import GSS Credential) accepts a credential token created by the **gss** export cred() routine and creates a GSS API credential.
- [gss\\_import\\_name\(\)](#page-49-0) (Convert printable name to GSS internal format) converts a printable name to the GSS internal format.
- **»** Syss\_import\_sec\_context() (Import Security Context) accepts a security context token created by the **gss\_export\_sec\_context()** routine and creates a GSS API security context.
- [gss\\_indicate\\_mechs\(\)](#page-54-0) (Determine available security mechanisms) allows an application to determine which security mechanisms are available on the local system.
- [gss\\_init\\_sec\\_context\(\)](#page-56-0) (Initiate security context) initiates a security context for use by two communicating applications.
- [gss\\_inquire\\_context\(\)](#page-63-0) (Get information about security context) returns information about a security context to the calling application.
- [gss\\_inquire\\_cred\(\)](#page-66-0) (Get information about GSS credential) returns information about a GSS credential to the calling application.
- [gss\\_inquire\\_cred\\_by\\_mech\(\)](#page-69-0) (Get information about GSS credential for single security mechanism) returns information about a GSS credential for a single security mechanism.
- [gss\\_inquire\\_mechs\\_for\\_name\(\)](#page-72-0) (Determine mechanisms to process name) returns the mechanisms with which a name may be processed.
- [gss\\_inquire\\_names\\_for\\_mech\(\)](#page-74-0) (Get name types supported by security mechanism) returns the name types supported by a security mechanism.
- 2 2ss krb5\_acquire\_cred\_cache() (Acquire GSS Credential from a Kerberos Protocol Credentials Cache) acquires a GSS API credential using a Kerberos credentials cache.
- 2 2 [gss\\_krb5\\_ccache\\_name\(\)](#page-79-0) (Set Default Kerberos Protocol Credentials Cache Name) sets the default credentials cache name for use by the Kerberos mechanism.
- 2 2ss krb5\_copy\_ccache() (Copy Tickets From Associated GSS Credentials to Kerberos Protocol Credentials Cache) copies the tickets from the Kerberos credentials cache associated with a GSS API credential to a credentials cache provided by the caller.
- [gss\\_krb5\\_get\\_ccache\(\)](#page-83-0) (Get Kerberos protocol credentials cache associated with specified GSS credential) returns the returns the handle for the Kerberos credentials cache associated with a GSS credential.
- [gss\\_krb5\\_get\\_tkt\\_flags\(\)](#page-85-0) (Get Kerberos protocol ticket flags) returns the Kerberos ticket flags from the Kerberos ticket associated with the security context.
- [gss\\_oid\\_to\\_str\(\)](#page-87-0) (Convert OID object to string representation of object) converts a gss\_oid object to a string representation of the object identifier.
- [gss\\_process\\_context\\_token\(\)](#page-89-0) (Process received context token) processes a context token received from the partner application.
- [gss\\_release\\_buffer\(\)](#page-91-0) (Release storage associated with buffer) releases storage associated with a gss\_buffer\_t buffer. The gss\_buffer\_desc structure itself is not released.
- [gss\\_release\\_cred\(\)](#page-93-0) (Release storage associated with GSS credential) releases the local data structures associated with a GSS credential.
- [gss\\_release\\_name\(\)](#page-95-0) (Release storage associated with GSS internal name) releases storage associated with a gss\_name\_t internal name.
- [gss\\_release\\_oid\(\)](#page-97-0) (Release storage associated with OID object) releases storage associated with a gss\_oid object.
- [gss\\_release\\_oid\\_set\(\)](#page-99-0) (Release storage associated with a set of OID objects) releases storage associated with a gss\_oid\_set object.
- [gss\\_str\\_to\\_oid\(\)](#page-101-0) (Convert string representation of an object identifier to an internal OID object) converts the string representation of an object identifier to a gss\_OID object.
- [gss\\_test\\_oid\\_set\\_member\(\)](#page-103-0) (Determine if specified OID is contained in a specified OID set) checks an oid set to see if a specified oid is a member of the set.
- [gss\\_unwrap\(\)](#page-105-0) (Unwrap a message) unwraps a message sealed by the gss\_wrap() routine and verifies the embedded signature.
- [gss\\_verify\\_mic\(\)](#page-108-0) (Verify that cryptographic signature is correct) verifies that the cryptographic signature for a message is correct.
- [gss\\_wrap\(\)](#page-111-0) (Cryptographically sign and optionally encrypt message) cryptographically signs and optionally encrypts a message.
- [gss\\_wrap\\_size\\_limit\(\)](#page-114-0) (Determine largest message that can be wrapped) determines the largest message that can be processed by the gss\_wrap() routine without exceeding the specified output token size.

# <span id="page-5-0"></span>**gss\_accept\_sec\_context()--Accept Security Context**

```
 Syntax
 #include <gssapi.h>
OM uint32 gss accept sec context (
     OM_uint32 * minor_status,
     gss_ctx_id_t * context_handle,
     gss_cred_id_t acceptor_cred_handle,
     gss_buffer_t input_token,
     gss_channel_bindings_t input_chan_bindings, 
    qss name t * src name,
    gss_OID * arc_name;
 gss_buffer_t output_token,
gss_flags_t * ret_flags,
    OM uint32 * time rec,
    qss cred id t * delegated cred handle);
 Service Program Name: QSYS/QKRBGSS
 Default public authority: *USE
 Threadsafe: Yes
```
The **gss** accept sec context() function accepts a security context created by the context initiator.

## **Parameters**

### **minor\_status** (Output)

A status code from the security mechanism.

### **context\_handle** (Input/Output)

A context handle for the context. The first time the context acceptor calls the **gss** accept sec context() routine, the context handle value must be set to **GSS C\_NO\_CONTEXT.** For subsequent calls to continue setting up the context, the context handle must be the value returned by the previous call to the **gss\_accept\_sec\_context()** routine.

### **acceptor\_cred\_handle** (Input)

The GSS credential for the identity claimed by the context acceptor. The credential must have been created using either **GSS\_C\_ACCEPT** or **GSS\_C\_BOTH**.

### **input\_token** (Input)

The token received from the context initiator.

#### **input\_chan\_bindings** (Input)

The bindings describing the communications channel used between the communicating applications. The channel bindings specified by the context acceptor must match the bindings that were specified by the context initiator when the input token was created. Specify **GSS\_C\_NO\_CHANNEL\_BINDINGS** if there are no channel bindings.

#### **src\_name** (Output)

The authenticated name of the context initiator. If the authenticated name is not required, specify **NULL** for this parameter. The returned name is an anonymous internal name if the **GSS\_C\_ANON\_FLAG** is set in the returned flags.

#### **mech\_type** (Output)

The security mechanism with which the context was established. If the security mechanism type is not required, specify **NULL** for this parameter. The gss\_OID value returned for this parameter points to a read-only structure and must not be released by the application. The returned security mechanism is one of the following:

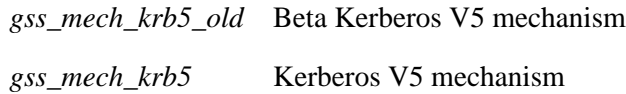

#### **output** token (Output)

A token to be returned to the context initiator. If no token is to be passed to the context initiator, the **gss** accept sec context() routine sets the *output token length* field to zero. Otherwise, the *output\_token length* and *value* fields are set to nonzero values. The application should release the output token when it is no longer needed by calling the **gss\_release\_buffer()** routine.

#### **ret\_flags** (Output)

A bit mask containing independent flags representing services that have been requested by the initiating application. Specify **NULL** for this parameter if the flag values are not required. The following symbolic definitions are provided to test the individual flags and should be logically ANDed with the value of *ret flags* to test whether the context supports the service option.

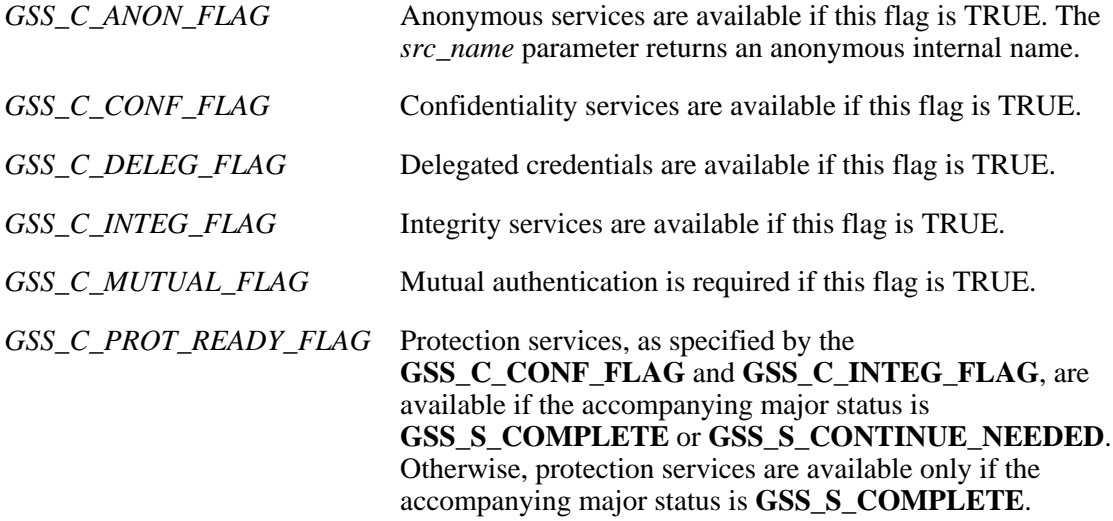

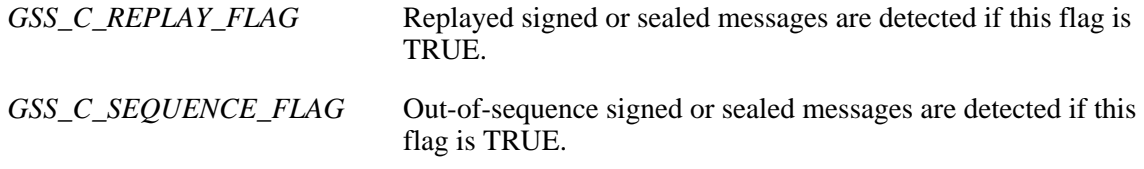

#### **time\_rec** (Output)

The number of seconds remaining before the context is no longer valid. If the mechanism does not support credential expiration, the return value is **GSS\_C\_INDEFINITE**. Specify **NULL** for this parameter if the remaining time is not required.

#### **delegated\_cred\_handle** (Output)

The credential handle for delegated credentials received from the context initiator. Specify **NULL** for this parameter if the delegated credentials are not required. A credential handle is returned only if the **GSS** C DELEG FLAG flag is set in the return flags. The returned credential can then be used to initiate a new security context by calling the **gss\_init\_sec\_context()** routine. The returned credential should be released when it is no longer needed by calling the **gss\_release\_cred()** routine.

### **Return Value**

The return value is one of the following status codes:

#### **GSS\_S\_BAD\_BINDINGS**

The *input\_token* parameter contains different channel bindings from those specified with the *input\_chan\_bindings* parameter.

#### **GSS\_S\_BAD\_MECH**

The security mechanism used by the context initiator is not available on the acceptor system.

#### **GSS\_S\_BAD\_SIG**

The received input token contains an incorrect signature.

#### **GSS\_S\_COMPLETE**

The routine completed successfully.

### **GSS\_S\_CONTINUE\_NEEDED**

Control information in the returned output token must be sent to the initiator and a response must be received and passed as the *input\_token* argument to a continuation call to the **gss\_accept\_sec\_context()** routine.

#### **GSS\_S\_CREDENTIALS\_EXPIRED**

Credentials are no longer valid.

### **GSS\_S\_DEFECTIVE\_CREDENTIAL**

Consistency checks performed on the credential structure referenced by the *verifier* cred handle parameter failed.

#### **GSS\_S\_DEFECTIVE\_TOKEN**

Consistency checks performed on the input token failed.

#### **GSS\_S\_DUPLICATE\_TOKEN**

The token is a duplicate of a token that already has been processed. This is a fatal error during context establishment.

#### **GSS\_S\_FAILURE**

The routine failed for reasons that are not defined at the GSS level. The *minor\_status* return parameter contains a mechanism-dependent error code describing the reason for the failure.

#### **GSS\_S\_NO\_CONTEXT**

The context identifier provided by the caller does not refer to a valid security context.

#### **GSS\_S\_NO\_CRED**

No credentials are available or the credentials are valid for context initiation use only.

### **GSS\_S\_OLD\_TOKEN**

The token is too old to be checked for duplication against previous tokens. This is a fatal error during context establishment.

# **Authorities**

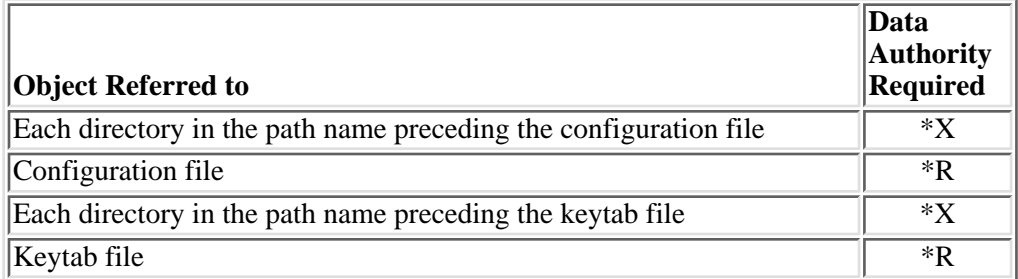

## **Error Messages**

#### **Message ID Error Message Text**

CPE3418 E Possible APAR condition or hardware failure.

# **Usage Notes**

1. The **gss\_accept\_sec\_context**() routine is the second step in establishing a security context between the context initiator and the context acceptor. In the first step, the context initiator calls the **gss init sec\_context()** routine, which returns a token for the security context. The context initiator then passes this security token to the context acceptor. In the second step, the context acceptor takes the token supplied by the context initiator and calls the **gss\_accept\_sec\_context()** routine to accept the context.

If the length value in the *output token* is not zero, the context acceptor must pass the returned token to the context initiator. The context initiator must then call **gss\_init\_sec\_context()** and specify the context identifier returned by the original call to **gss init sec** context(), as well as the output token that was returned by the context acceptor.

To complete the context establishment, one or more reply tokens may be required from the peer application. If so, **gss\_accept\_sec\_context()** returns a status flag of **GSS\_S\_CONTINUE\_NEEDED**, in which case it should be called again when the reply token is received from the peer application, passing the token to **gss accept sec** context() through the *input\_token* parameter.

- 2. The availability of confidentiality services is dependent on the underlying security mechanism and the features that have been installed on the system. The **GSS\_C\_CONF\_FLAG** is returned only if confidentiality services are available on both the local and remote systems. If confidentiality services are available on the remote system but not on the local system, an error is returned by the **gss** unwrap() routine if an encrypted message is received (that is, confidentiality was requested on the call to the **gss\_wrap()** routine on the remote system).
- Whenever the **GSS\_S\_CONTINUE\_NEEDED** status flag is set, the context is not fully 3. established and the following restrictions apply to the output parameters:
	- ❍ The value returned by the *time\_rec* parameter is undefined.
	- Unless the accompanying *ret\_flags* parameter contains the bit ❍ **GSS** C **PROT READY** FLAG, indicating that per-message services may be applied in advance of a successful completion status, the value returned by the *mech\_type* parameter may be undefined until the routine returns a major status of **GSS\_S\_COMPLETE**.
	- $\circ$  The values of the **GSS\_C\_DELEG\_FLAG**, **GSS\_C\_MUTUAL\_FLAG**, **GSS\_C\_REPLAY\_FLAG**, **GSS\_C\_SEQUENCE\_FLAG**, **GSS\_C\_CONF\_FLAG**, **GSS\_C\_INTEG\_FLAG**, and **GSS\_C\_ANON\_FLAG** bits returned by the *ret\_flags* parameter contain the values that the implementation expects would be valid if context establishment were to succeed.
	- The value of the **GSS\_C\_PROT\_READY\_FLAG** bit returned by the *ret\_flags* parameter ❍ indicates the actual state at the time **gss** accept sec context() returns, whether or not the context is fully established.
- 4. Kerberos mechanism
	- The **gss\_accept\_sec\_context()** routine needs a key to decrypt the token provided by the ❍ context initiator. The token contains the clear text principal name of the context acceptor. This name identifies the key that the context initiator used to encrypt the token. The default key table is used to obtain the key for the indicated principal. The **KRB5\_KTNAME** environment variable can be set to use a different key table.
- $\circ$  The context expiration time is obtained from the service ticket that was obtained by the context initiator as part of the **gss\_init\_sec\_context()** processing.
- When delegation is used, the forwarded Kerberos credentials are stored in a new Kerberos ❍ credentials cache that will be associated with the GSS credential returned for the *delegated\_cred\_handle* parameter. This GSS credential can then be used to initiate new security contexts on behalf of the original context initiator.

API introduced: V5R1

# <span id="page-11-0"></span>**gss\_acquire\_cred()--Acquire GSS Credential**

```
 Syntax
 #include <gssapi.h>
 OM_uint32 gss_acquire_cred(
     OM_uint32 * minor_status,
     gss_name_t desired_name,
OM_uint32 time_req,
gss_OID_set desired_mechs,
     gss_cred_usage_t cred_usage,
 gss_cred_id_t * output_cred_handle, 
 gss_OID_set * actual_mechs,
    OM\_uint32 * time\_rec;
 Service Program Name: QSYS/QKRBGSS
 Default public authority: *USE
 Threadsafe: Yes
```
The **gss** acquire cred() function allows an application to acquire a GSS credential. The application can then use the credential with the **gss** init sec context() and **gss** accept sec context() routines.

### **Parameters**

#### **minor\_status** (Output)

A status code from the security mechanism.

#### **desired\_name** (Input)

The principal name to be used for the credential. Specify **GSS\_C\_NO\_NAME** for this parameter to use the name obtained from the default login context.

#### **time\_req** (Input)

The number of seconds that the credential remains valid. Specify **GSS\_C\_INDEFINITE** to request the maximum credential lifetime. Specify zero for the default lifetime of 2 hours. The actual credential lifetime is limited by the lifetime of the underlying ticket-granting ticket for **GSS\_C\_INITIATE** and **GSS\_C\_BOTH** credentials.

#### **desired\_mechs** (Input)

The desired security mechanisms for use with the credential. Mechanisms that are not available on the local system are ignored. The actual mechanisms that can be used with the credential are returned in the *actual\_mechs* parameter. Specify **GSS\_C\_NO\_OID\_SET** for this parameter to use the default mechanism of **gss\_mech\_krb5**.

The following security mechanisms are supported:

*gss\_mech\_krb5\_old* Beta Kerberos V5 mechanism *gss\_mech\_krb5* Kerberos V5 mechanism

#### **cred\_usage** (Input)

The desired credential usage as follows:

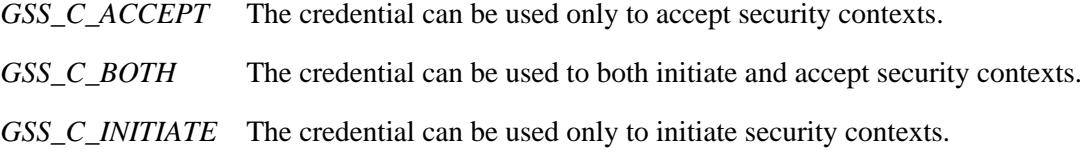

#### **output\_cred\_handle** (Output)

The handle for the GSS credential.

#### **actual\_mechs** (Output)

The set of mechanism identifiers for which the credential is valid. If the actual mechanisms are not required, specify **NULL** for this parameter. The gss\_OID\_set returned for this parameter should be released by calling the **gss\_release\_oid\_set()** routine when it is no longer needed.

#### **time** rec (Output)

The number of seconds for which the credential will remain valid. If the time remaining is not required, specify **NULL** for this parameter.

### **Return Value**

The return value is one of the following status codes:

#### **GSS\_S\_BAD\_MECH**

None of the requested mechanisms are supported by the local system.

#### **GSS\_S\_BAD\_NAME**

The name specified for the *desired\_name* parameter is not valid.

#### **GSS\_S\_BAD\_NAMETYPE**

The name specified for the *desired\_name* parameter is not supported by the applicable underlying GSS mechanisms.

#### **GSS\_S\_COMPLETE**

The routine completed successfully.

#### **GSS\_S\_FAILURE**

The routine failed for reasons that are not defined at the GSS level. The *minor\_status* return parameter contains a mechanism-dependent error code describing the reason for the failure.

### **GSS\_S\_NO\_CRED**

No credentials are available or the credentials are valid for context initiation use only.

# **Authorities**

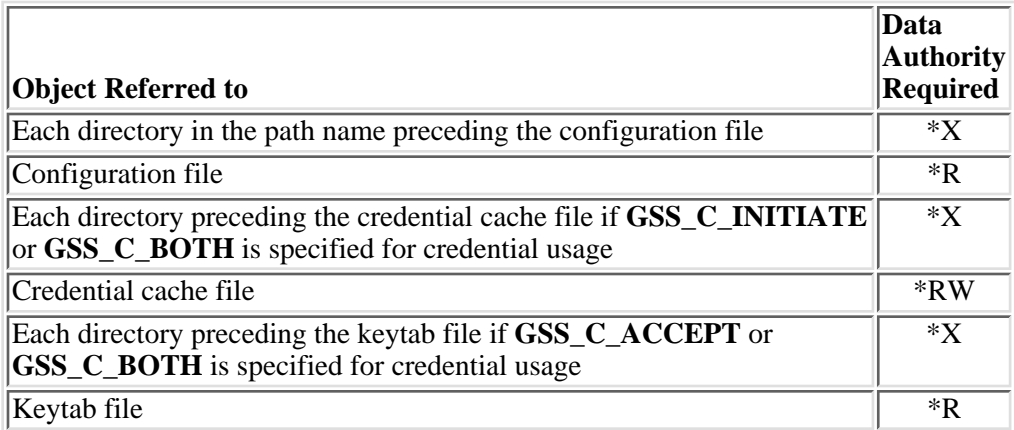

## **Error Messages**

**Message ID Error Message Text**

CPE3418 E Possible APAR condition or hardware failure.

# **Usage Notes**

- 1. If **GSS\_C\_INITIATE** or **GSS\_C\_BOTH** is specified for the credential usage, the application must have a valid ticket-granting ticket in the default credentials cache and the ticket must not expire for at least 10 minutes. The **gss\_acquire\_cred()** routine uses this ticket-granting ticket to create the GSS credential. The principal specified by the *desired name* parameter must match the principal obtained from the credentials cache or must be specified as **GSS\_C\_NO\_NAME**. The **KRB5CCNAME** environment variable is used to identify the credentials cache used by the Kerberos security mechanism.
- 2. If **GSS\_C\_ACCEPT** or **GSS\_C\_BOTH** is specified for the credential usage, the principal specified by the *desired\_name* parameter must be defined in a key table. The **KRB5\_KTNAME** environment variable can be used to set the key table used by the Kerberos security mechanism.

# <span id="page-15-0"></span>**gss\_add\_cred()--Add Credential Element to Existing GSS Credential**

```
 Syntax
 #include <gssapi.h>
 OM_uint32 gss_add_cred(
     OM_uint32 * minor_status,
     gss_cred_id_t input_cred_handle,
     gss_name_t desired_name,
     gss_OID mech_type,
     gss_cred_usage_t cred_usage,
OM_uint32 init_time_req,
OM_uint32 accept_time_req,
     gss_cred_id_t * output_cred_handle, 
     gss_OID_set * actual_mechs,
    OM uint32 * init time rec,
    OM uint32 * accept time rec);
 Service Program Name: QSYS/QKRBGSS
 Default public authority: *USE
 Threadsafe: Yes
```
The **gss** add cred() function adds a credential element to an existing GSS credential. The credential must not already contain an element for the mechanism. A GSS credential must contain an element for each mechanism that will be used for contexts that are initiated or accepted using the credential.

### **Parameters**

**minor\_status** (Output)

A status code from the security mechanism.

### **input** cred handle (Input)

The GSS credential that is to be modified. Specify **GSS\_C\_NO\_CREDENTIAL** to modify the default GSS credential.

### **desired\_name** (Input)

The principal name to be used for the credential.

### **mech\_type** (Input)

The mechanism element to be added to the credential. The credential must not already contain an element for this mechanism.

The following security mechanisms are supported:

*gss\_mech\_krb5\_old* Beta Kerberos V5 mechanism

*gss\_mech\_krb5* Kerberos V5 mechanism

#### **cred\_usage** (Input)

The desired credential usage as follows:

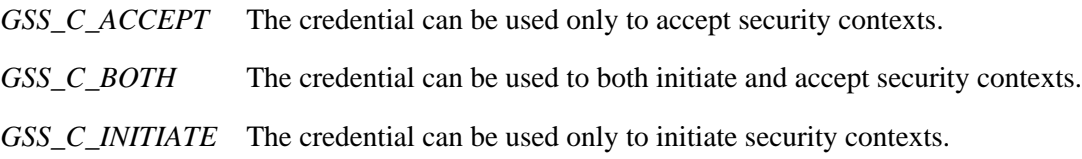

#### **init\_time\_req** (Input)

The number of seconds the credential remains valid for initiating contexts. The OS/400 implementation of GSS does not support separate initiate and accept expiration times. The actual expiration time will be the smaller of the initiate and accept times. Specify zero to request the default lifetime of 2 hours. Specify **GSS\_C\_INDEFINITE** to request the maximum lifetime.

#### **accept\_time\_req** (Input)

The number of seconds the credential remains valid for accepting contexts. The OS/400 implementation of GSS does not support separate initiate and accept expiration times. The actual expiration time will be the smaller of the initiate and accept times. Specify zero to request the default lifetime of 2 hours. Specify **GSS\_C\_INDEFINITE** to request the maximum lifetime.

#### **output\_cred\_handle** (Output)

The credential handle for the updated credential. If **NULL** is specified for this parameter, the new credential element is added to the input credential. Otherwise, a new credential is created from the input credential and contains all of the credential elements of the input credential plus the new credential element. **NULL** may not be specified for this parameter if **GSS\_C\_NO\_CREDENTIAL** is specified for the input credential.

#### **actual\_mechs** (Output)

The total set of mechanisms supported by the GSS credential. Specify **NULL** for this parameter if the actual mechanisms are not required. The gss\_OID\_set returned for this parameter should be released by calling the **gss** release oid set() routine when it is no longer needed.

#### **init time rec** (Output)

The initiate expiration time in seconds. Specify **NULL** for this parameter if the initiate time is not required.

#### **accept\_time\_rec** (Output)

The accept expiration time in seconds. Specify **NULL** for this parameter if the accept time is not required.

# **Return Value**

The return value is one of the following status codes:

### **GSS\_S\_BAD\_MECH**

The specified mechanism is not supported.

### **GSS\_S\_BAD\_NAME**

The name specified for the *desired\_name* parameter is not valid.

### **GSS\_S\_BAD\_NAMETYPE**

The name specified for the *desired\_name* parameter is not supported by the applicable underlying GSS mechanisms.

### **GSS\_S\_COMPLETE**

The routine completed successfully.

### **GSS\_S\_DUPLICATE\_ELEMENT**

The credential already contains an element for the specified mechanism.

### **GSS\_S\_FAILURE**

The routine failed for reasons that are not defined at the GSS level. The *minor\_status* return parameter contains a mechanism-dependent error code describing the reason for the failure.

### **GSS\_S\_NO\_CRED**

The referenced credential does not exist.

## **Authorities**

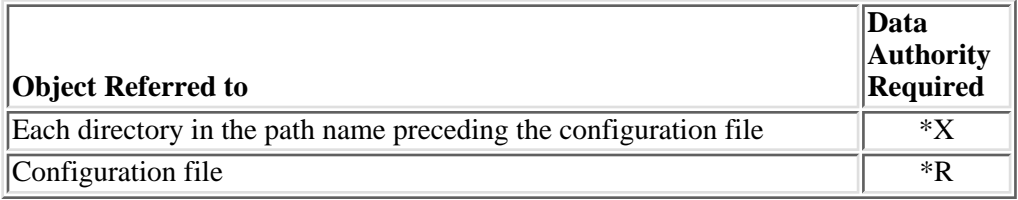

## **Error Messages**

### **Message ID Error Message Text**

CPE3418 E Possible APAR condition or hardware failure.

# **Usage Notes**

The **gss\_add\_cred()** routine performs the same functionas the **gss\_acquire\_cred()** routine for a single mechanism. 1.

API introduced: V5R1

# <span id="page-19-1"></span><span id="page-19-0"></span>**gss\_add\_oid\_set\_member()--Add OID to an OID Set**

```
 Syntax
 #include <gssapi.h>
 OM_uint32 gss_add_oid_set_member(
    OM uint32 * minor status,
     gss_OID input_oid,
     gss_OID_set * oid_set); 
 Service Program Name: QSYS/QKRBGSS
 Default public authority: *USE
 Threadsafe: Yes
```
The **gss\_add\_oid\_set\_member()** function adds a new OID to an existing OID set.

## **Parameters**

**minor\_status** (Output)

A status code from the security mechanism.

```
input_oid (Input)
```
The OID to add to the OID set.

**oid\_set** (Input/Output)

The OID set. The gss\_OID array referenced by the *elements* field of the gss\_OID\_set will be reallocated to hold the new OID. The application should call the **gss\_release\_oid\_set()** routine to release the OID set when it is no longer needed.

# **Return Value**

The return value is one of the following status codes:

*GSS\_S\_COMPLETE* The routine completed successfully. *GSS\_S\_FAILURE* The routine failed for reasons that are not defined at the GSS level. The *minor* status return parameter contains a mechanism-dependent error code describing the reason for the failure.

# **Authorities**

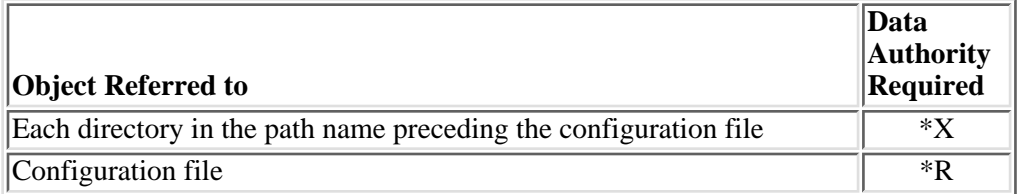

# **Error Messages**

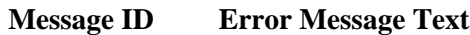

CPE3418 E Possible APAR condition or hardware failure.

# **Usage Notes**

You can create an empty OID set by calling the **gss\_create\_empty\_oid\_set()** routine. The 1. gss\_add\_oid\_set\_member() routine makes a copy of the input OID, so any future changes to the input OID will have no effect on the copy in the OID set.

API introduced: V5R1

# <span id="page-21-0"></span>**gss\_canonicalize\_name()--Reduce GSS Internal Name to Mechanism Name**

```
 Syntax
 #include <gssapi.h>
 OM_uint32 gss_canonicalize_name(
     OM_uint32 * minor_status, 
     gss_name_t input_name,
     gss_OID mech_type,
     gss_name_t * output_name); 
 Service Program Name: QSYS/QKRBGSS
 Default public authority: *USE
 Threadsafe: Yes
```
The **gss\_canonicalize\_name()** routine takes a GSS internal name that contains multiple internal representations and returns a new GSS internal name with a single name representation that corresponds to the specified security mechanism. A name that represents a single security mechanism is called a **mechanism name**.

### **Parameters**

### **minor\_status** (Output)

A status code from the security mechanism.

### **input** name (Input)

The name to be processed. An error is returned if **GSS C** NO NAME is specified for this parameter.

### **mech\_type** (Input)

The security mechanism to be used.

The following security mechanisms are supported:

*gss\_mech\_krb5\_old* Beta Kerberos V5 mechanism

gss mech krb5 Kerberos V5 mechanism

### **output\_name** (Output)

The mechanism name. The gss\_name\_t returned by this parameter should be released by calling the

**gss\_release\_name()** function when it is no longer needed.

# **Return Value**

The return value is one of the following status codes:

### **GSS\_S\_BAD\_MECH**

The specified mechanism is not supported.

### **GSS\_S\_BAD\_NAME**

The input name is not valid.

### **GSS\_S\_BAD\_NAMETYPE**

The input name does not contain an element for the mechanism.

### **GSS\_S\_COMPLETE**

The routine completed successfully.

### **GSS\_S\_FAILURE**

The routine failed for reasons that are not defined at the GSS level. The *minor\_status* return parameter contains a mechanism-dependent error code describing the reason for the failure.

# **Authorities**

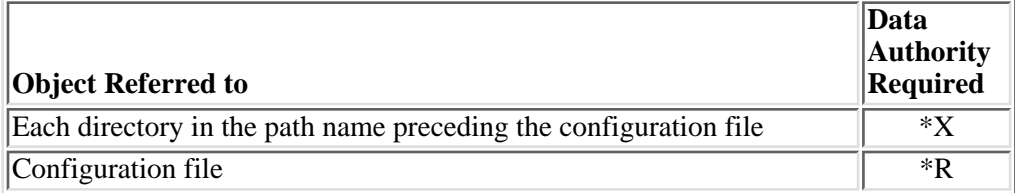

## **Error Messages**

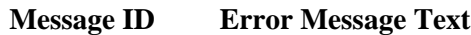

CPE3418 E Possible APAR condition or hardware failure.

#### API introduced: V5R1

# <span id="page-23-0"></span>**gss\_compare\_name()--Compare Two Internal GSS Names**

```
 Syntax
 #include <gssapi.h>
 OM_uint32 gss_compare_name(
      OM_uint32 * minor_status, 
     gss_name_t name1,
    gss_name_t name2,<br>int * name equal
                name_equal);
 Service Program Name: QSYS/QKRBGSS
 Default public authority: *USE
 Threadsafe: Yes
```
The **gss\_compare\_name()** function allows an application to compare two internal names to determine whether they refer to the same object. The two names must have an internal representation format in common to be comparable. The names are considered not equal if either name denotes an anonymous principal.

### **Parameters**

### **minor\_status** (Output)

A status code from the security mechanism.

### **name1** (Input)

The first internal name.

**name2** (Input)

The second internal name.

**name\_equal** (Output)

Returns 1 if the names refer to the same object and 0 otherwise.

# **Return Value**

The return value is one of the following status codes:

### **GSS\_S\_BAD\_NAME**

One of the input names is not valid.

### **GSS\_S\_BAD\_NAMETYPE**

The two name types are not comparable. The names must have an internal representation in common to be comparable.

### **GSS\_S\_COMPLETE**

The routine completed successfully.

### **GSS\_S\_FAILURE**

The routine failed for reasons that are not defined at the GSS level. The *minor\_status* return parameter contains a mechanism-dependent error code describing the reason for the failure.

# **Authorities**

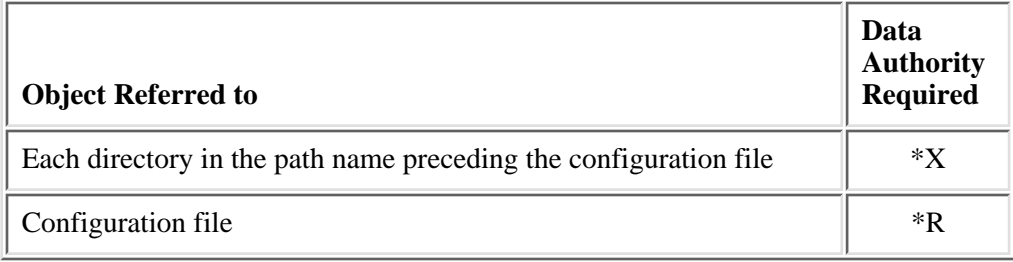

# **Error Messages**

**Message ID Error Message Text**

CPE3418 E Possible APAR condition or hardware failure.

API introduced: V5R1

# <span id="page-25-0"></span>**gss\_context\_time()--Get Number of Seconds Security Context Remains Valid**

```
 Syntax
 #include <gssapi.h>
 OM_uint32 gss_context_time(
     OM_uint32 * minor_status,
     gss_ctx_id_t context_handle, 
     OM_uint32 * time_rec); 
 Service Program Name: QSYS/QKRBGSS
 Default public authority: *USE
 Threadsafe: Yes
```
The **gss\_context\_time()** function checks the specified security context and returns the number of seconds that the context remains valid. The returned value is **GSS\_C\_INDEFINITE** if the context does not have an expiration time. The Kerberos security mechanism does support context expiration and returns the time remaining before the underlying service ticket expires.

# **Parameters**

**minor\_status** (Output)

A status code from the security mechanism.

**context\_handle** (Input)

The context to be checked.

**time\_rec** (Output)

The number of seconds that the context remains valid.

# **Return Value**

The return value is one of the following status codes:

### **GSS\_S\_COMPLETE**

The routine completed successfully.

### **GSS\_S\_CONTEXT\_EXPIRED**

The referenced context has expired.

### **GSS\_S\_CREDENTIALS\_EXPIRED**

The credentials associated with the referenced context have expired.

### **GSS\_S\_FAILURE**

The routine failed for reasons that are not defined at the GSS level. The *minor\_status* return parameter contains a mechanism-dependent error code describing the reason for the failure.

### **GSS\_S\_NO\_CONTEXT**

The referenced context does not exist.

# **Authorities**

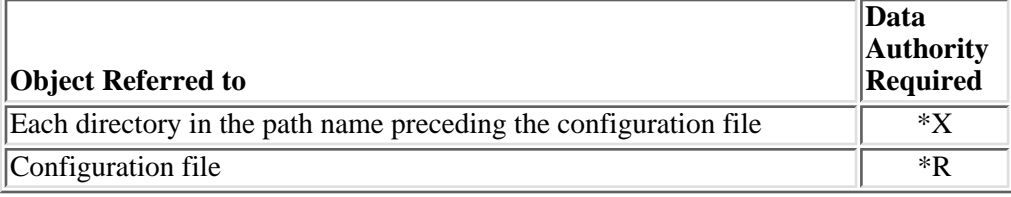

## **Error Messages**

**Message ID Error Message Text**

CPE3418 E Possible APAR condition or hardware failure.

API introduced: V5R1

# <span id="page-27-1"></span><span id="page-27-0"></span>**gss\_create\_empty\_oid\_set()--Create Empty OID Set**

```
 Syntax
 #include <gssapi.h>
 OM_uint32 gss_create_empty_oid_set(
     OM_uint32 * minor_status, 
     gss_OID_set * oid_set); 
 Service Program Name: QSYS/QKRBGSS
 Default public authority: *USE
 Threadsafe: Yes
```
The **gss** create empty oid set() function creates a new, empty OID set. Members can be added to the OID set by calling the **gss\_add\_oid\_set\_member()** routine. The OID set should be released when it is no longer needed by calling the **gss\_release\_oid\_set()** routine.

### **Parameters**

### **minor\_status** (Output)

A status code from the security mechanism.

#### **oid\_set** (Output)

The OID set created by this routine. The application should call the **gss\_release\_oid\_set()** routine to release the OID set when it is no longer needed.

### **Return Value**

The return value is one of the following status codes:

#### **GSS\_S\_COMPLETE**

The routine completed successfully.

### **GSS\_S\_FAILURE**

The routine failed for reasons that are not defined at the GSS level. The *minor\_status* return parameter contains a mechanism-dependent error code describing the reason for the failure.

# **Authorities**

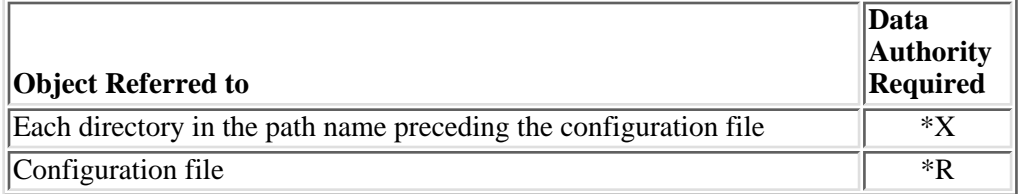

# **Error Messages**

**Message ID Error Message Text**

CPE3418 E Possible APAR condition or hardware failure.

API introduced: V5R1

# <span id="page-29-0"></span>**gss\_delete\_sec\_context()--Delete Security Context**

```
 Syntax
 #include <gssapi.h>
OM uint32 gss delete sec context (
     OM_uint32 * minor_status,
     gss_ctx_id_t * context_handle, 
     gss_buffer_t output_token); 
 Service Program Name: QSYS/QKRBGSS
 Default public authority: *USE
 Threadsafe: Yes
```
The **gss** delete sec context() function deletes one end of a security context. It also deletes the local data structures associated with the security context. When it deletes the context, the routine can generate a token. The application must then pass this token to the partner application. The partner application calls the **gss** process context token() routine to process the token and complete the process of deleting the security context.

## **Parameters**

### **minor\_status** (Output)

A status code from the security mechanism.

### **context\_handle** (Input/Output)

The context to be deleted. Upon successful completion, the *context\_handle* value is set to **GSS\_C\_NO\_CONTEXT**.

### **output\_token** (Output)

A token to be sent to the partner application. The partner application then passes this token to the **gss** process context token() routine to delete the other end of the security context. The **gss\_delete\_sec\_context()** routine sets the *output\_token\_length* field to zero if no token needs to be sent to the partner application.

**GSS\_C\_NO\_BUFFER** may be specified for the *output\_token* parameter. In this case, no token is returned by the **gss** delete sec context() routine. Both of the communicating applications must call **gss** delete sec context() to delete both ends of the security context.

# **Return Value**

The return value is one of the following status codes:

### **GSS\_S\_COMPLETE**

The routine completed successfully.

### **GSS\_S\_FAILURE**

The routine failed for reasons that are not defined at the GSS level. The *minor\_status* return parameter contains a mechanism-dependent error code describing the reason for the failure.

### **GSS\_S\_NO\_CONTEXT**

The context identifier provided by the caller does not refer to a valid security context.

# **Authorities**

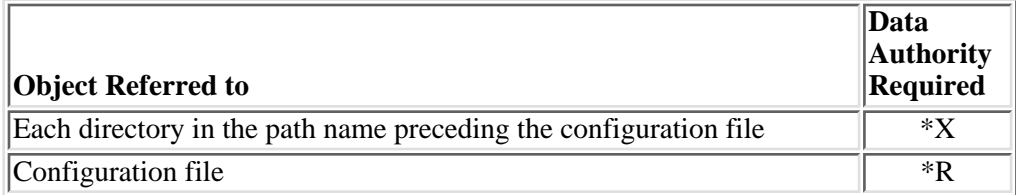

# **Error Messages**

### **Message ID Error Message Text**

CPE3418 E Possible APAR condition or hardware failure.

# **Usage Notes**

- 1. This call can be made by either peer in a security context to flush context-specific information. Both communicating applications must call the **gss\_delete\_sec\_context()** routine if **GSS\_C\_NO\_BUFFER** is specified for the *output\_token* parameter.
- 2. The *context\_handle* may not be used for additional security services once the **gss\_delete\_sec\_context()** routine has completed successfully.

API introduced: V5R1

# <span id="page-31-0"></span>**gss\_display\_name()--Get Textual Representation of Internal GSS Name**

```
 Syntax
 #include <gssapi.h>
 OM_uint32 gss_display_name(
     OM_uint32 * minor_status,
     gss_name_t input_name,
     gss_buffer_t output_name_buffer, 
     gss_OID * output_name_type); 
 Service Program Name: QSYS/QKRBGSS
 Default public authority: *USE
 Threadsafe: Yes
```
The **gss** display name() function returns the textual representation of an opaque internal name. The syntax of the text representation is determined by the mechanism that was used to convert the name.

### **Parameters**

### **minor\_status** (Output)

A status code from the security mechanism.

### **input\_name** (Input)

The internal name to be converted to a text string.

### **output\_name\_buffer** (Output)

Return buffer for the character string.

### **output\_name\_type** (Output)

The name type corresponding to the returned character string. The gss OID value returned for this parameter points to read-only storage and must not be released by the application.

# **Return Value**

The return value is one of the following status codes:

#### **GSS\_S\_BAD\_NAME**

The provided name is not valid.

### **GSS\_S\_BAD\_NAMETYPE**

The internal name provided does not have an internal representation for any of the supported mechanisms.

#### **GSS\_S\_COMPLETE**

The routine completed successfully.

#### **GSS\_S\_FAILURE**

The routine failed for reasons that are not defined at the GSS level. The *minor\_status* return parameter contains a mechanism-dependent error code describing the reason for the failure.

# **Authorities**

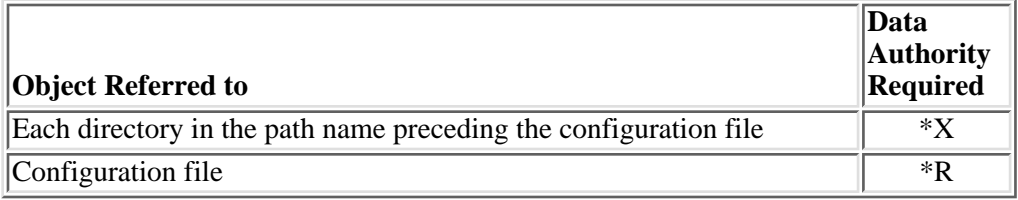

### **Error Messages**

**Message ID Error Message Text**

CPE3418 E Possible APAR condition or hardware failure.

## **Usage Notes**

1. Kerberos names are formatted as **principal-name@realm-name**.

Not every coded character set identifier (CCSID) contains the '@' character; however, alternative CCSID values often are available. For example, instead of using Greece 423, run the job with a default CCSID of 875.

API introduced: V5R1

# <span id="page-33-0"></span>**gss\_display\_status()--Get Textual Representation of GSS Status Code or Mechanism Code**

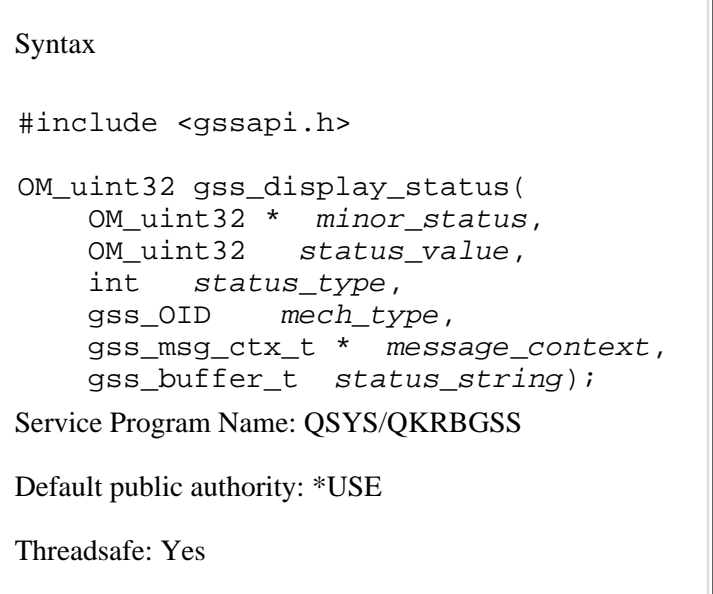

The **gss\_display\_status()** function provides an application with a textual representation of a GSS or mechanism status code. The returned message can then be displayed to the user or written to a log file.

### **Parameters**

**minor\_status** (Output)

A status code from the security mechanism.

**status\_value** (Input)

The status value to be converted. A status value of zero is not valid and causes the **gss\_display\_status()** routine to return a major status of **GSS\_S\_BAD\_STATUS** to the application.

**status\_type** (Input)

The status value type. The status value type must be one of the following:

*GSS\_C\_GSS\_CODE* GSS major status code *GSS\_C\_MECH\_CODE* Mechanism minor status code

#### **mech\_type** (Input)

The security mechanism associated with a minor status code. This parameter is used only when

converting a minor status code.

#### **message\_context** (Input/Output)

Whether the status code has multiples messages to be processed. The first time an application calls **gss\_display\_status()**, the *message\_context* parameter must be initialized to zero. The **gss\_display\_status()** routine returns the first message and sets the *message\_context* parameter to a nonzero value if more messages are available. The application then continues to call the **gss\_display\_status()** routine to obtain the additional messages until the *message\_context* value is zero upon return from the **gss\_display\_status()** routine.

#### **status\_string** (Output)

The text message for the status value.

## **Return Value**

The return value is one of the following status codes:

#### **GSS\_S\_BAD\_MECH**

The mechanism specified by the *mech\_type* parameter is not supported.

#### **GSS\_S\_BAD\_STATUS**

The value of the *status\_type* parameter is not **GSS\_C\_GSS\_CODE** or **GSS\_C\_MECH\_CODE** or the value of the *status\_value* parameter is not a valid status code.

### **GSS\_S\_COMPLETE**

The routine completed successfully.

### **GSS\_S\_FAILURE**

The routine failed for reasons that are not defined at the GSS level. The *minor\_status* return parameter contains a mechanism-dependent error code describing the reason for the failure.

# **Authorities**

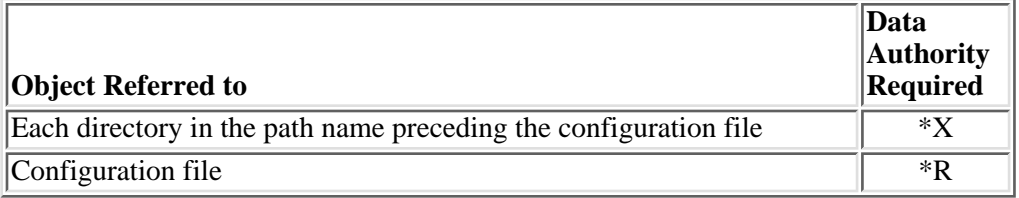

# **Error Messages**

**Message ID Error Message Text**

CPE3418 E Possible APAR condition or hardware failure.

# **Usage Notes**

1. The *message\_context* parameter indicates which error message should be returned when a status code has multiple messages. The first time an application calls the **gss\_display\_status()** routine, it must initialize the *message\_context* value to zero. The **gss\_display\_status()** routine then returns the first message for the status code and sets *message\_context* to a nonzero value if there are additional messages available. The application can then continue to call **gss\_display\_status()** until the *message\_context* value is zero upon return.

API introduced: V5R1
# **gss\_duplicate\_name()--Create Duplicate GSS Internal Name**

```
 Syntax
 #include <gssapi.h>
 OM_uint32 gss_duplicate_name(
     OM_uint32 * minor_status, 
     gss_name_t input_name,
     gss_name_t * output_name); 
 Service Program Name: QSYS/QKRBGSS
 Default public authority: *USE
 Threadsafe: Yes
```
The **gss\_duplicate\_name()** function creates a duplicate of a GSS internal name.

### **Parameters**

#### **minor\_status** (Output)

A status code from the security mechanism.

#### **input\_name** (Input)

The name to be duplicated. An error is returned if **GSS\_C\_NO\_NAME** is specified for this parameter.

#### **output\_name** (Output)

The new GSS internal name. The gss name t returned for this parameter should be released by calling the **gss\_release\_name()** function when it is no longer needed.

### **Return Value**

The return value is one of the following status codes:

#### **GSS\_S\_BAD\_NAME**

The input name is not valid.

#### **GSS\_S\_BAD\_NAMETYPE**

The input name type is not supported.

#### **GSS\_S\_COMPLETE**

The routine completed successfully.

#### **GSS\_S\_FAILURE**

The routine failed for reasons that are not defined at the GSS level. The *minor\_status* return parameter contains a mechanism-dependent error code describing the reason for the failure.

## **Authorities**

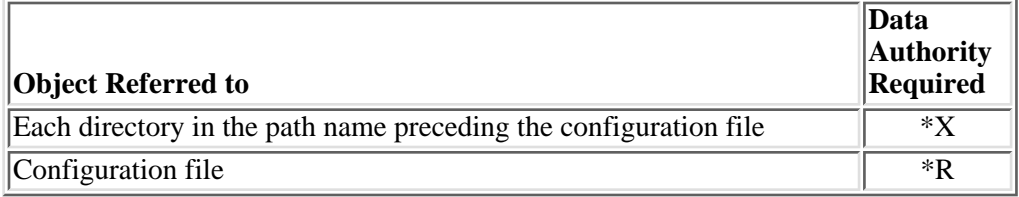

# **Error Messages**

**Message ID Error Message Text**

CPE3418 E Possible APAR condition or hardware failure.

API introduced: V5R1

# <span id="page-38-0"></span>**gss\_export\_cred()--Export GSS Credential**

```
 Syntax
 #include <krb5.h>
 krb5_error_code gss_export_cred (
   OM_uint32 * minor_status,
  gss_cred_id_t cred_handle,
  gss_buffer_t cred_token)
 Service Program Name: QSYS/QKRBGSS
 Default Public Authority: *USE
 Threadsafe: Yes
```
The **gss** export cred() routine creates a credential token for a GSS-API credential. This credential token can then be given to another process on the same system or on a different system. This second process calls **gss import cred()** to create a GSS-API credential from the credential token. In order to use the credential on a different system, the security mechanism must allow the credential to be used from any system. In the case of the Kerberos security mechanism, this means the Kerberos ticket must not contain a client address list.

A credential can be exported only if it is an initiate credential (GSS\_C\_INITIATE was specified when the credential was created). The major status will be set to GSS\_S\_NO\_CRED if the credential is not an initiate credential. The credential remains available upon completion of the export operation and can be used in subsequent GSS-API operations. The credential token created by one implementation of GSS-API cannot be used with a different implementation of GSS-API.

### **Parameters**

**minor\_status** (Output)

Status code returned from the security mechanism.

#### **cred\_handle** (Input/Output)

The credential handle of the GSS-API credential to be used to create t he credential token. The credential must be an initiate credential.

#### **cred\_token** (Output)

The credential token returned. The storage for the token should be released when it is no longer needed by calling the **gss\_release\_buffer()** routine.

# **Return Value**

The return value is one of the following status codes:

#### **GSS\_S\_COMPLETE**

The routine completed successfully.

#### **GSS\_S\_FAILURE**

The routine failed for reasons which are not defined at the GSS level. The minor\_status return parameter contains a mechanism-dependent error code describing the reason for the failure.

#### **GSS\_S\_NO\_CRED**

The supplied credential handle does not refer to a valid credential.

# **Authorities**

None.

## **Error Messages**

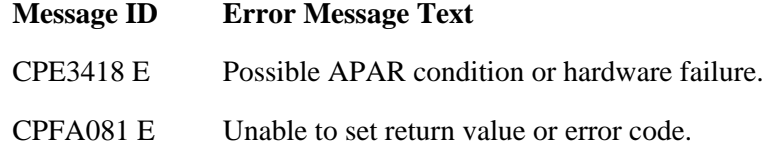

 $\ll$ 

API introduced: V5R2

# **gss\_export\_name()--Create Opaque Token for a Mechanism Name**

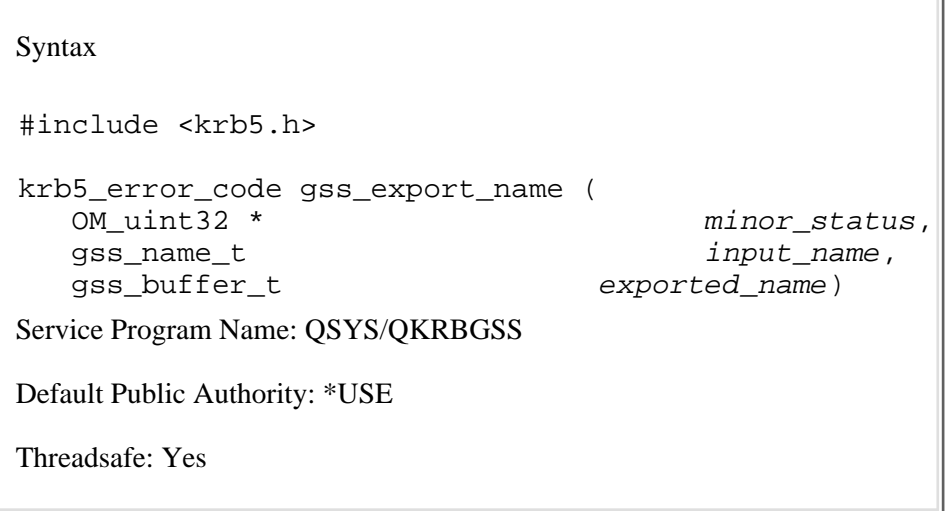

The **gss\_export\_name()** routine creates an opaque token for a mechanism name.

### **Parameters**

#### **minor\_status** (Output)

Status code returned from the security mechanism.

#### **input\_name** (Input)

The GSS-API name to be exported. This must represent a mechanism name.

#### **exported\_name** (Output)

The token returned that represents the GSS-API name. The **gss\_release\_buffer()** routine should be called to release the token when it is no longer needed.

### **Return Value**

The return value is one of the following status codes:

#### **GSS\_S\_COMPLETE**

The routine completed successfully.

#### **GSS\_S\_FAILURE**

The routine failed for reasons which are not defined at the GSS level. The minor\_status return parameter contains a mechanism-dependent error code describing the reason for the failure.

#### **GSS\_S\_NAME\_NOT\_MN**

The supplied name is not a mechanism name. Use the **gss canonicalize name**() routine to convert an internal name to a mechanism name.

#### **GSS\_S\_BAD\_NAMETYPE**

The input name is not supported by the current GSS-API Implementation.

#### **GSS\_S\_BAD\_NAME**

The input name is not valid.

### **Authorities**

None.

### **Error Messages**

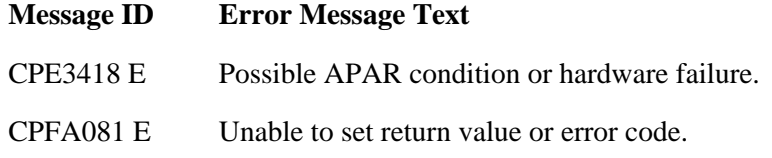

The **gss** canonicalize name() routine will convert a GSS-API internal name with multiple mechanism representations to a mechanism name. The **gss\_canonicalize\_name()** and **gss\_export\_name()** calls enable callers to acquire and process exported name objects, canonicalized and translated in accordance with the procedures of a particular GSS-API mechanism. Exported name objects can, in turn, be input to **gss\_import\_name()**, yielding equivalent mechanism names. These facilities are designed specifically to enable efficient storage and comparison of names (for example, for use in access control lists).

 $\ll$ 

API introduced: V5R2

# **gss\_export\_sec\_context()--Export Security Context**

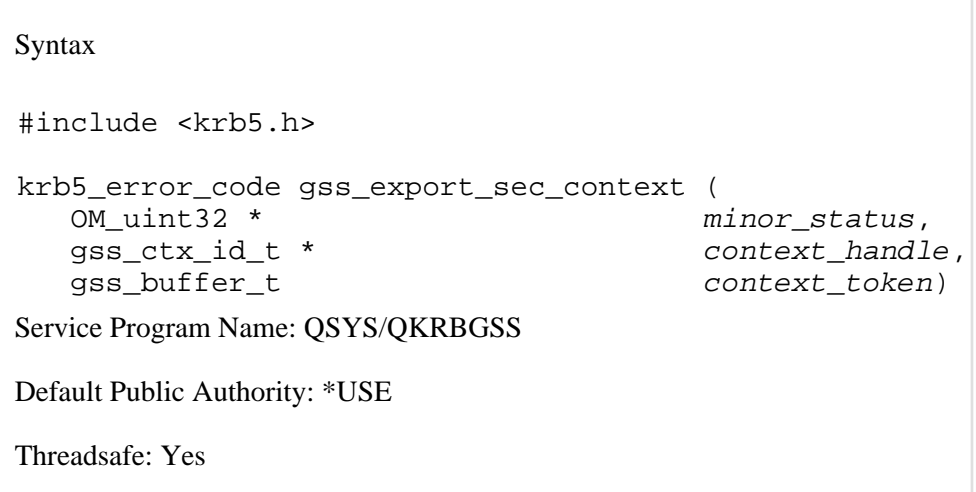

The **gss** export sec context() routine creates a context token for a GSS-API security context. This context token can then be given to another process on the same system. This second process calls **gss\_import\_sec\_context()** to create a GSS-API security context from the context token. Upon successful completion of **gss** export sec context(), the security context is no longer available for use by the current process. The security context token created by one implementation of GSS-API cannot be used with a different implementation of GSS-API.

### **Parameters**

#### **minor\_status** (Output)

Status code returned from the security mechanism.

#### **context\_handle** (Input/Output)

The context handle of the GSS-API security context to be used to create the security context token. The context handle will be set to GSS\_C\_NO\_CONTEXT upon successful completion.

#### **context\_token** (Output)

The security context token returned. The storage for the token should be released when it is no longer needed by calling the **gss** release buffer() routine.

### **Return Value**

The return value is one of the following status codes:

#### **GSS\_S\_COMPLETE**

The routine completed successfully.

#### **GSS\_S\_FAILURE**

The routine failed for reasons which are not defined at the GSS level. The minor\_status return parameter contains a mechanism-dependent error code describing the reason for the failure.

#### **GSS\_S\_NO\_CONTEXT**

The supplied context handle does not refer to a valid context.

#### **GSS\_S\_CONTEXT\_EXPIRED**

The supplied context is no longer valid.

#### **GSS\_S\_UNAVAILABLE**

Security context cannot be exported.

## **Authorities**

None.

## **Error Messages**

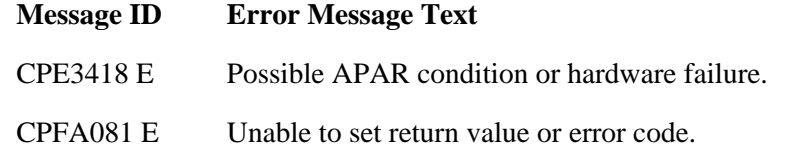

 $\ll$ 

API introduced: V5R2

# **gss\_get\_mic()--Generate Cryptographic Signature for Message**

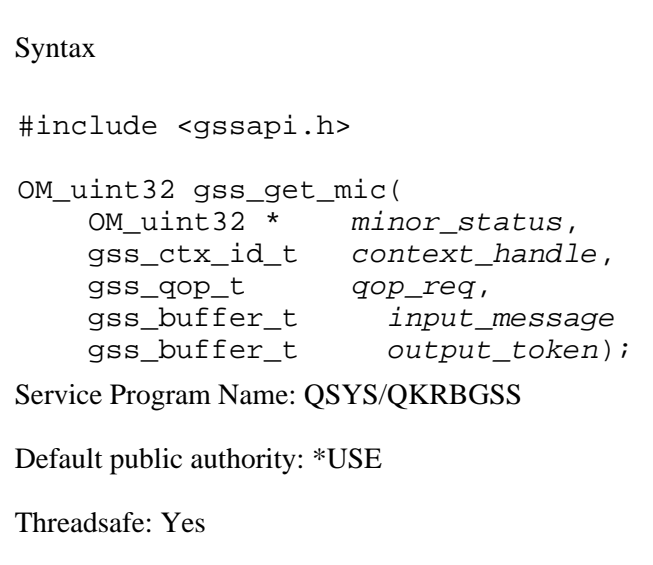

The **gss\_get\_mic()** function generates a cryptographic signature for a message and returns this signature in a token that can be sent to a partner application. The partner application then calls the **gss\_verify\_mic()** routine to validate the signature.

### **Parameters**

#### **minor\_status** (Output)

A status code from the security mechanism.

#### **context\_handle** (Input)

The context to be associated with the message when it is sent to the partner application.

#### **qop\_req** (Input)

The requested quality of protection for the message. Specify **GSS\_C\_QOP\_DEFAULT** to use the default quality of protection as defined by the selected security mechanism.

The Kerberos security mechanism supports three quality of protection levels as follows (in decreasing order or speed):

*GSS\_KRB5\_INTEG\_C\_QOP\_MD5* Truncated MD5 *GSS\_KRB5\_INTEG\_C\_QOP\_DES\_MD5* DES\_MAC of an MD5 hash (default) *GSS\_KRB5\_INTEG\_C\_QOP\_DES\_MAC* Normal DES\_MAC algorithm

The message for which a signature is to be generated.

#### **output\_token** (Output)

A token containing the message signature. The message and this token are then sent to the partner application, which calls the **gss\_verify\_mic()** function to verify the authenticity of the message.

### **Return Value**

The return value is one of the following status codes:

#### **GSS\_S\_BAD\_QOP**

The requested quality of protection value is not valid.

#### **GSS\_S\_COMPLETE**

The routine completed successfully.

#### **GSS\_S\_CONTEXT\_EXPIRED**

The referenced context has expired.

#### **GSS\_S\_CREDENTIALS\_EXPIRED**

The credentials associated with the referenced context have expired.

#### **GSS\_S\_FAILURE**

The routine failed for reasons that are not defined at the GSS level. The *minor\_status* return parameter contains a mechanism-dependent error code describing the reason for the failure.

#### **GSS\_S\_NO\_CONTEXT**

The context identifier provided by the caller does not refer to a valid security context.

### **Authorities**

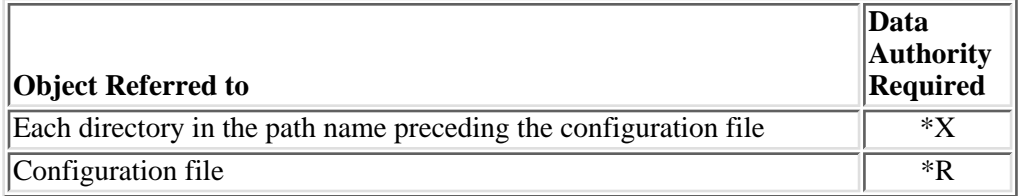

### **Error Messages**

**Message ID Error Message Text**

CPE3418 E Possible APAR condition or hardware failure.

API introduced: V5R1

# **gss\_import\_cred()--Import GSS Credential**

```
 Syntax
 #include <krb5.h>
 krb5_error_code gss_import_cred (
   OM_uint32 * minor_status,
  gss_buffer_t cred_token,
   gss_ctx_id_t * cred_handle)
 Service Program Name: QSYS/QKRBGSS
 Default Public Authority: *USE
 Threadsafe: Yes
```
The **gss import cred()** routine accepts a credential token created by the **gss export cred()** routine and creates a GSS-API credential.

The **gss\_release\_cred()** routine should be called to release the GSS-API credential when it is no longer needed. The credential token created by one implementation of GSS-API cannot be used with a different implementation of GSS-API.

### **Parameters**

```
minor_status (Output)
```
Status code returned from the security mechanism.

**cred\_token** (Input)

The credential token created by the **gss\_export\_cred()** routine.

**cred\_handle** (Output)

The credential handle returned for the GSS-API credential created from the credential token. The **gss\_release\_cred()** routine should be called to release the credential when it is no longer needed.

### **Return Value**

The return value is one of the following status codes:

#### **GSS\_S\_COMPLETE**

The routine completed successfully.

#### **GSS\_S\_FAILURE**

The routine failed for reasons which are not defined at the GSS level. The minor\_status return parameter contains a mechanism-dependent error code describing the reason for the failure.

#### **GSS\_S\_DEFECTIVE\_TOKEN**

The supplied credential token is not valid.

## **Authorities**

None.

# **Error Messages**

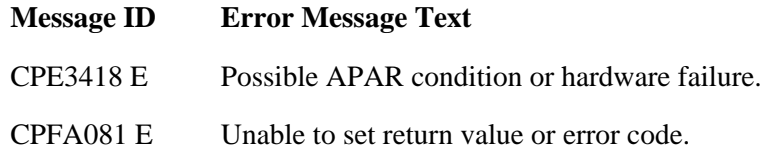

### $\ll$

API introduced: V5R2

# **gss\_import\_name()--Convert Printable Name to GSS Internal Format**

```
Syntax
 #include <gssapi.h>
 OM_uint32 gss_import_name(
     OM_uint32 * minor_status,
     gss_buffer_t input_name_buffer, 
     gss_OID input_name_type,
     gss_name_t * output_name); 
 Service Program Name: QSYS/QKRBGSS
 Default public authority: *USE
 Threadsafe: Yes
```
The **gss\_import\_name()** function converts a printable name to the GSS internal format. The gss\_name\_t object created by this routine can then be used as input to other GSS routines. The gss\_name\_t object created by the **gss\_import\_name()** routine contains an internal representation for each of the supported security mechanisms.

Not every coded character set identifier (CCSID) contains the '@' character; however, alternative CCSID values often are available. For example, instead of using Greece 423, run the job with a default CCSID of 875.

### **Parameters**

#### **minor\_status** (Output)

A status code from the security mechanism.

#### **input\_name\_buffer** (Input)

The buffer containing the name to convert.

#### **input name type** (Input)

The object identifier for the type of printable name.

The following name types are supported:

*GSS\_C\_NO\_OID* The default name type. For the OS/400

implementation of GSS, the default is **GSS\_C\_NT\_USER\_NAME**. *GSS\_C\_NT\_USER\_NAME* For the Kerberos mechanism, this is assumed to be the name of a Kerberos principal in the format **principal@realm**.

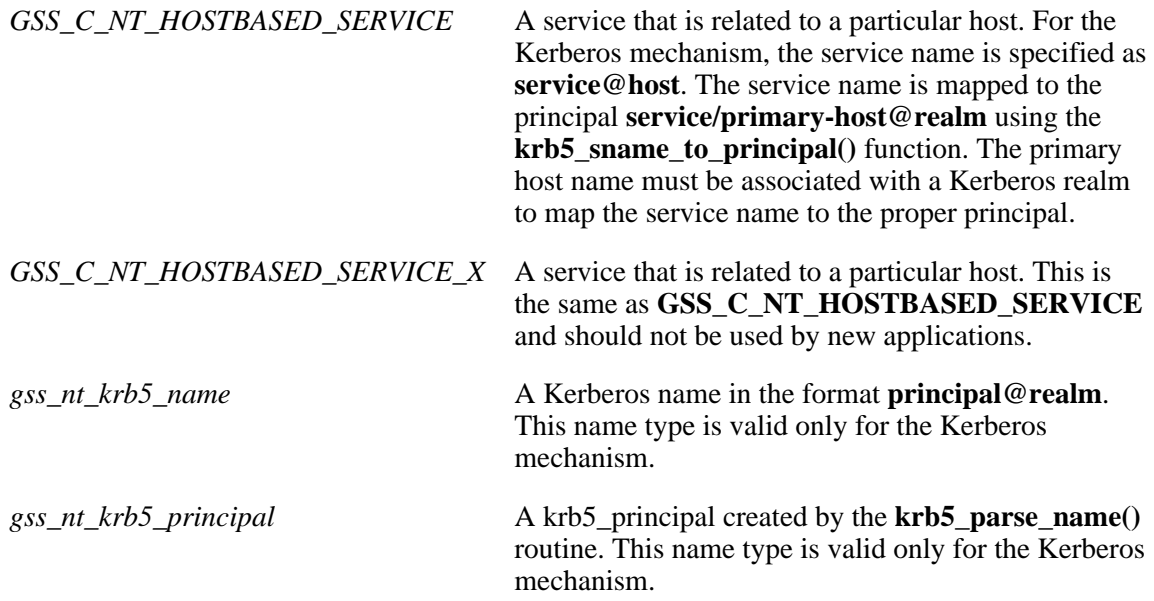

#### **output\_name** (Output)

The name in the GSS internal format. The internal format contains an internal representation for each of the supported security mechanisms.

## **Return Value**

The return value is one of the following status codes:

#### **GSS\_S\_BAD\_NAME**

The input name is not formatted properly or is not valid.

#### **GSS\_S\_BAD\_NAMETYPE**

The name type specified by the *input\_name\_type* parameter is not valid.

#### **GSS\_S\_COMPLETE**

The routine completed successfully.

#### **GSS\_S\_FAILURE**

The routine failed for reasons that are not defined at the GSS level. The *minor\_status* return parameter contains a mechanism-dependent error code describing the reason for the failure.

# **Authorities**

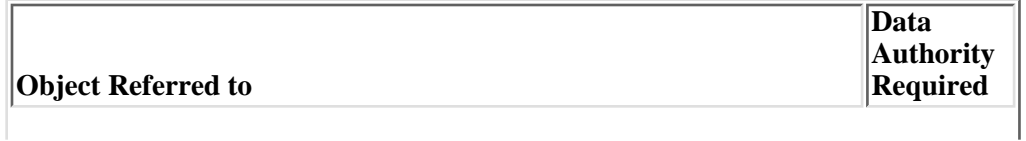

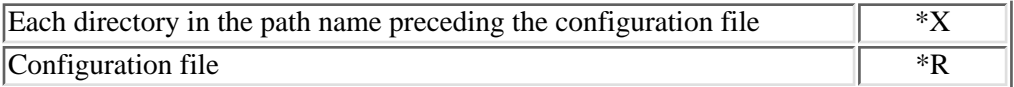

# **Error Messages**

**Message ID Error Message Text**

CPE3418 E Possible APAR condition or hardware failure.

API introduced: V5R1

# **gss\_import\_sec\_context()--Import Security Context**

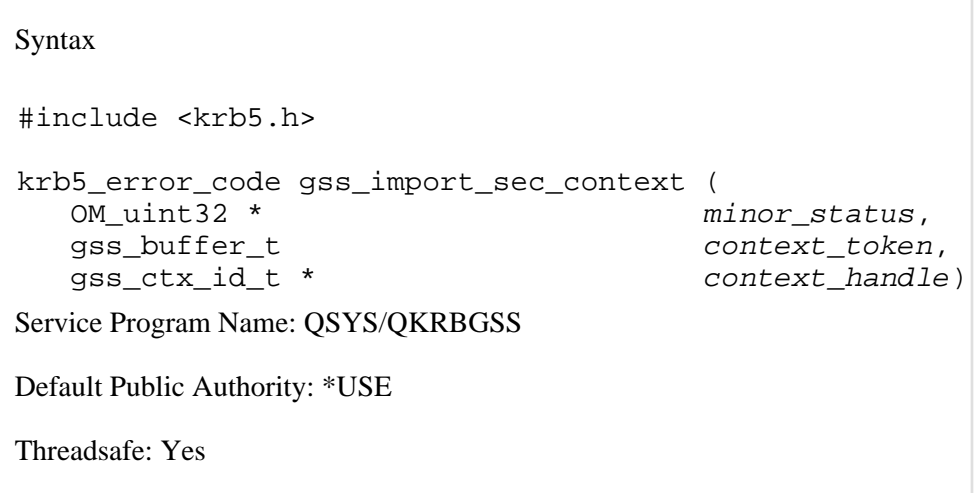

The **gss import sec** context() routine accepts a security context token created by the

strong>gss\_export\_sec\_context() routine and creates a GSS-API security context. Since the security context contains message sequencing information, it is usually not feasible to create multiple security contexts from a single context token.

The **gss** delete sec context() routine should be called to delete the GSS-API security context when it is no longer needed. The security context token created by one implementation of GSS-API cannot be used with a different implementation of GSS-API.

# **Parameters**

**minor\_status** (Output)

Status code returned from the security mechanism.

**context\_token** (Input)

The security context token created by the **gss\_export\_sec\_context()** routine.

#### **context\_handle** (Output)

The context handle returned for the security context created from the context token. The **gss\_delete\_sec\_context()** routine should be called to delete the security context when it is no longer needed.

# **Return Value**

The return value is one of the following status codes:

#### **GSS\_S\_COMPLETE**

The routine completed successfully.

#### **GSS\_S\_FAILURE**

The routine failed for reasons which are not defined at the GSS level. The minor\_status return parameter contains a mechanism-dependent error code describing the reason for the failure.

#### **GSS\_S\_DEFECTIVE\_TOKEN**

The supplied credential token is not valid.

## **Authorities**

None.

## **Error Messages**

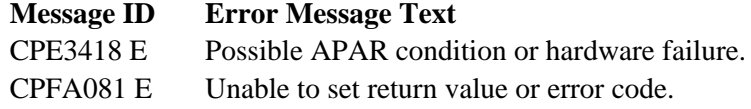

#### ≪

API introduced: V5R2

# **gss\_indicate\_mechs()--Determine Available Security Mechanisms**

```
 Syntax
 #include <gssapi.h>
 OM_uint32 gss_indicate_mechs(
     OM_uint32 * minor_status,<br>gss_OID_set * mech_set);
     gss_OID_set *
 Service Program Name: QSYS/QKRBGSS 
 Default public authority: *USE
 Threadsafe: Yes
```
The **gss\_indicate\_mechs()** function allows an application to determine which security mechanisms are available on the local system.

### **Parameters**

**minor\_status** (Output)

A status code from the security mechanism.

#### **mech\_set** (Output)

The set of supported security mechanisms. The application should release the gss\_OID\_set returned for this parameter by calling the **gss\_release\_oid\_set()** routine.

## **Return Value**

The return value is one of the following status codes:

#### **GSS\_S\_COMPLETE**

The routine completed successfully.

#### **GSS\_S\_FAILURE**

The routine failed for reasons that are not defined at the GSS level. The *minor\_status* return parameter contains a mechanism-dependent error code describing the reason for the failure.

# **Authorities**

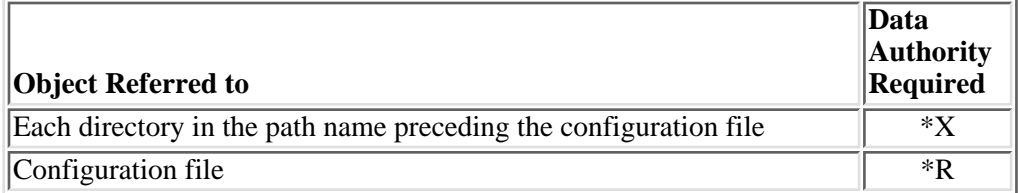

# **Error Messages**

**Message ID Error Message Text**

CPE3418 E Possible APAR condition or hardware failure.

API introduced: V5R1

# <span id="page-56-0"></span>**gss\_init\_sec\_context()--Initiate Security Context**

```
 Syntax
  #include <gssapi.h>
 OM uint32 gss init sec context (
        OM_uint32 * minor_status,
gss_cred_id_t       cred_handle,
 gss_ctx_id_t * context_handle,
gss_name_t target_name,
gss_OID mech_type,
 gss_flags_t req_flags,
OM_uint32 time_req,
        gss_channel_bindings_t input_chan_bindings, 
        gss_buffer_t input_token,
        gss_OID * actual_mech_type,
        gss_buffer_t output_token,
       \frac{1}{\sqrt{2}} or \frac{1}{\sqrt{2}} is the \frac{1}{\sqrt{2}} or \frac{1}{\sqrt{2}} or \frac{1}{\sqrt{2}} or \frac{1}{\sqrt{2}} or \frac{1}{\sqrt{2}} or \frac{1}{\sqrt{2}} or \frac{1}{\sqrt{2}} or \frac{1}{\sqrt{2}} or \frac{1}{\sqrt{2}} or \frac{1}{\sqrt{2}} or \frac{1}{\sqrt{2}} or \frac{1}{\sqrt{OM uint32 * time rec);
  Service Program Name: QSYS/QKRBGSS
 Default public authority: *USE
  Threadsafe: Yes
```
The **gss init sec** context() function initiates a security context for use by two communicating applications.

## **Parameters**

**minor\_status** (Output)

A status code from the security mechanism.

**cred\_handle** (Input)

The credential handle of the GSS credential to be used to initiate the security context. The specified credential must have been created using either **GSS\_C\_INITIATE** or **GSS\_C\_BOTH**. Specify **GSS\_C\_NO\_CREDENTIAL** to use the default credential obtained from the current login context.

#### **context\_handle** (Input/Output)

The context handle for the context. The first time the context initiator calls the **gss init sec\_context()** routine, the context handle must be set to **GSS\_C\_NO\_CONTEXT**. For subsequent calls to continue setting up the context, the context handle must be the value returned by the previous call to the **gss\_init\_sec\_context()** routine.

**target\_name** (Input)

The name of the context acceptor. This must be a Kerberos service name if delegation is requested for the Kerberos security mechanism. Otherwise, it can be any principal defined in the security registry, subject to registry policy rules.

#### **mech\_type** (Input)

The desired security mechanism as follows:

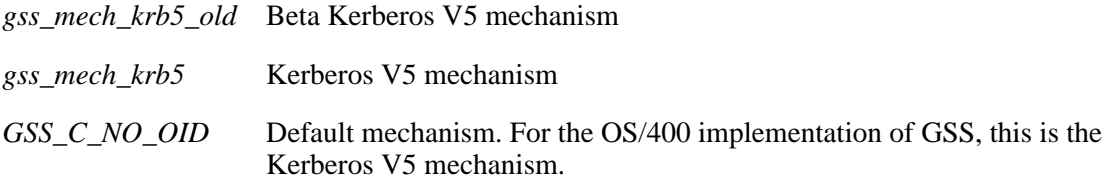

#### **req\_flags** (Input)

A bit mask containing independent flags representing requested GSS services. GSS does not guarantee that a requested service will be available on all systems. The application should check the *ret* flags parameter to determine which of the requested services are actually provided for the context. The following symbolic definitions are provided to correspond to each flag. The symbolic names should be logically ORed to form the bit mask value.

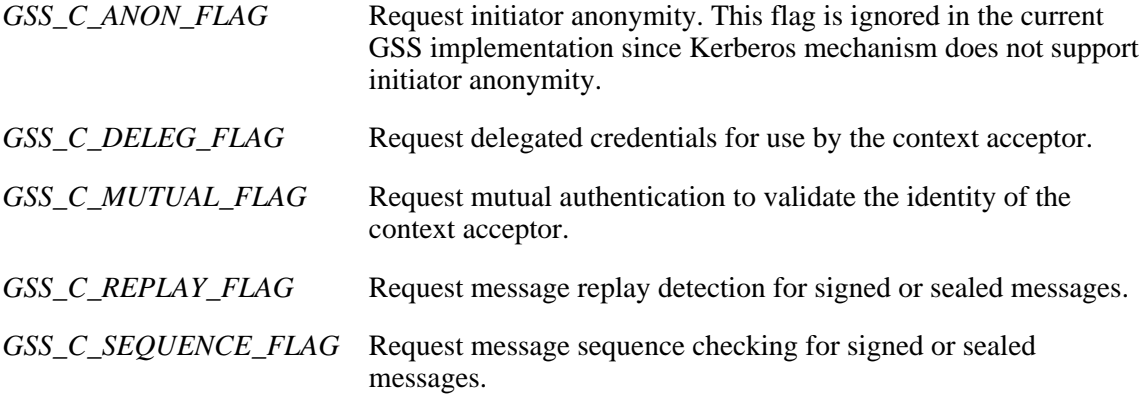

#### **time\_req** (Input)

The desired number of seconds the security context remains valid. Specify zero for the default lifetime of 2 hours. Specify **GSS\_C\_INDEFINITE** to request the maximum lifetime.

#### **input\_chan\_bindings** (Input)

The bindings describing the communications channel that is used between the communicating applications. The channel bindings information is placed in the output token that is generated by the **gss init sec\_context()** routine and is validated by the **gss\_accept\_sec\_context()** routine. Specify **GSS\_C\_NO\_CHANNEL\_BINDINGS** if there are no channel bindings.

#### **input\_token** (Input)

The token received from the context acceptor. **GSS\_C\_NO\_BUFFER** should be specified if this is the first call to the **gss** init sec context() routine.

#### **actual\_mech\_type** (Output)

The security mechanism that is used with the context. The gss\_OID value returned for this parameter points to read-only storage and must not be released by the application.

#### **output\_token** (Output)

A token to be sent to the context acceptor. If no token is to be sent to the context acceptor, the **gss** init sec\_context() routine sets the *output\_token length* field to zero. Otherwise, the *output token length* and *value* fields are set. The application should release the output token when it is no longer needed by calling the **gss\_release\_buffer()** routine.

#### **ret\_flags** (Output)

A bit mask containing independent flags indicating which GSS services are available for the context. The following symbolic definitions are provided to test the individual flags and should be logically ANDed with the value of *ret* flags to test whether the context supports the service options:

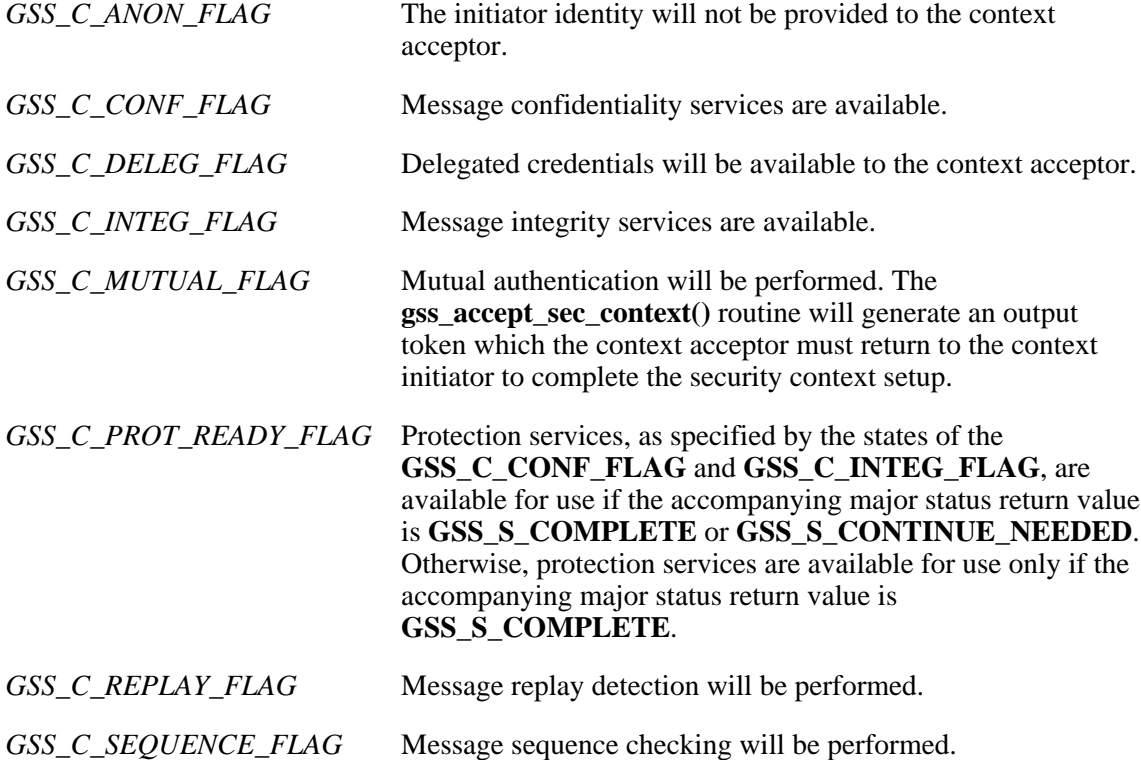

#### **time** rec (Output)

The number of seconds for which the context will remain valid. If the mechanism does not support context expiration, the return value will be **GSS\_C\_INDEFINITE**. Specify NULL for this parameter if the context expiration time is not required.

## **Return Value**

The return value is one of the following status codes:

#### **GSS\_S\_COMPLETE**

The routine completed successfully.

#### **GSS\_S\_FAILURE**

The routine failed for reasons that are not defined at the GSS level. The *minor\_status* return parameter contains a mechanism-dependent error code describing the reason for the failure.

#### **GSS\_S\_BAD\_BINDINGS**

The channel bindings are not valid.

#### **GSS\_S\_BAD\_MECH**

The request security mechanism is not supported.

#### **GSS\_S\_BAD\_NAME**

The *target\_name* parameter is not valid.

#### **GSS\_S\_BAD\_SIG**

The input token contains an incorrect integrity check value.

#### **GSS\_S\_CONTINUE\_NEEDED**

To complete the context, the **gss\_init\_sec\_context()** routine must be called again with a token created by the **gss\_accept\_sec\_context()** routine.

#### **GSS\_S\_CREDENTIALS\_EXPIRED**

The supplied credentials are no longer valid.

#### **GSS\_S\_DEFECTIVE\_CREDENTIAL**

Consistency checks performed on the credential failed.

#### **GSS\_S\_DEFECTIVE\_TOKEN**

Consistency checks performed on the input token failed.

#### **GSS\_S\_DUPLICATE\_TOKEN**

The token is a duplicate of a token that has already been processed.

#### **GSS\_S\_NO\_CONTEXT**

The context handle provided by the caller does not refer to a valid security context.

#### **GSS\_S\_NO\_CRED**

The supplied credential handle does not refer to a valid credential, the supplied credential is not valid for context initiation, or there are no default credentials available.

#### **GSS\_S\_OLD\_TOKEN**

The token is too old to be checked for duplication against previous tokens which have already been processed.

## **Authorities**

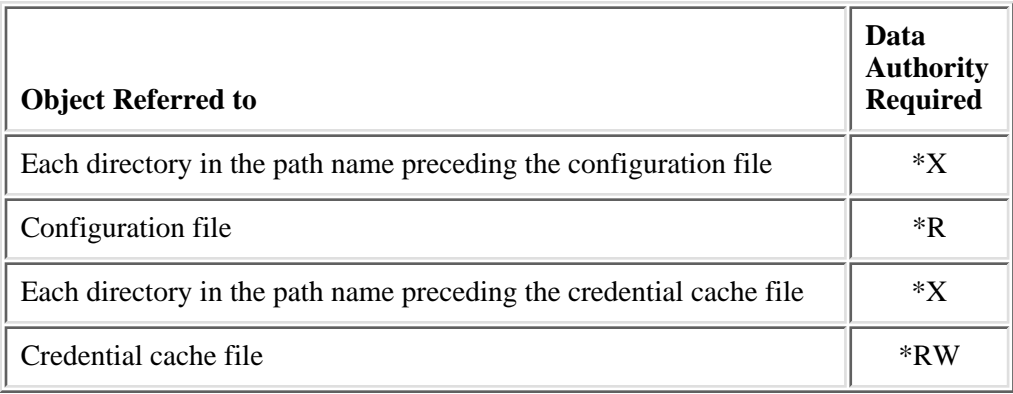

### **Error Messages**

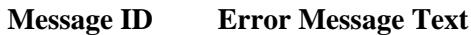

CPE3418 E Possible APAR condition or hardware failure.

## **Usage Notes**

1. The **gss\_init\_sec\_context**() routine is the first step in the establishment of a security context between the context initiator and the context acceptor. To ensure the portability of the application, use the default credential by specifying **GSS\_C\_NO\_CREDENTIAL** for the *cred\_handle* parameter.

The first time the application calls the **gss init sec** context() routine, the *input token* parameter should either be specified as **GSS\_C\_NO\_BUFFER** or the buffer length field should be set to zero. If no token needs to be sent to the context acceptor, the **gss\_init\_sec\_context()** routine sets the *output\_token length* field to zero.

To finish establishing the context, the calling application can require one or more tokens from the context acceptor. If the application requires reply tokens, the **gss init sec** context() routine returns **GSS\_S\_CONTINUE\_NEEDED** in the supplementary information portion of the major status value. The application must call the **gss init sec** context() routine again when it receives the reply token from the context acceptor and pass the token using the *input\_token* parameter. When calling the **gss init sec context()** routine to continue processing a context, the same request values must be used as for the initial call.

2. The availability of confidentiality services is dependent on the underlying security mechanism and

the features that have been installed on the system. The **GSS C CONF FLAG** is returned only if confidentiality services are available on the local system. This does not guarantee, however, that confidentiality services are also available on the remote system. If confidentiality services are available on the local system but not on the remote system, an error is returned by the **gss** unwrap() routine on the remote system if an encrypted message is received (that is, confidentiality was requested on the call to the **gss\_wrap()** routine on the local system).

- Whenever the routine returns a major status that includes the value 3. **GSS\_S\_CONTINUE\_NEEDED**, the context is not fully established and the following restrictions apply to the output parameters:
	- ❍ The value returned by the *time\_rec* parameter is undefined.
	- Unless the accompanying *ret\_flags* parameter contains the bit ❍ **GSS** C PROT READY FLAG, indicating that per-message services may be applied in advance of a successful completion status, the value returned by the *actual\_mech\_type* parameter is undefined until the routine returns a major status value of **GSS\_S\_COMPLETE**.
	- $\circ$  The values of the **GSS\_C\_DELEG\_FLAG**, **GSS\_C\_MUTUAL\_FLAG**, **GSS\_C\_REPLAY\_FLAG**, **GSS\_C\_SEQUENCE\_FLAG**, **GSS\_C\_CONF\_FLAG**, **GSS** C\_**INTEG\_FLAG**, and **GSS\_C\_ANON\_FLAG** bits returned by the *ret\_flags* parameter contain the values that would be returned if the context establishment were to succeed. In particular, if the application has requested a service such as delegation or anonymous authentication through the *req\_flags* parameter and such a service is unavailable from the underlying mechanism, **gss\_init\_sec\_context()** generates a token that does not provide the service and indicates through the *ret\_flags* parameter that the service is not supported. The application may choose to abort the context establishment by calling **gss** delete sec context() or it may choose to transmit the token and continue context establishment.
	- The value of the **GSS\_C\_PROT\_READY\_FLAG** bit returned by the *ret\_flags* parameter ❍ indicates the actual state at the time **gss** accept init context() returns, whether or not the context is fully established.
- 4. Kerberos mechanism
	- To use delegation, the target principal name must be a service name. A service name is ❍ created by calling the **gss\_import\_name()** routine with the name type specified as **gss** nt service name (object identifier  $\{1 2 840 113554 1 2 1 4\}$ ). The service name is specified as "name@host" and results in a Kerberos principal of "name/host@host-realm". The local host name is used if no host is specified. If a host name alias is specified, the primary host name returned by the domain name service is used when constructing the principal name. The target principal name is not required to be a service name if the ticket-granting ticket does not contain a client address list. You can obtain a ticket-granting ticket without a client address list by specifying the **-a** option on the **kinit** command. Otherwise, the service name must correctly identify the host on which the target service is running.
	- The requested context lifetime is used to specify the end time when obtaining a Kerberos ❍ service ticket to the target application. The actual context lifetime is then set to the lifetime of the ticket, which may be less than the requested lifetime as determined by the registry policy.

 $\circ$  If delegation is requested, the ticket-granting-ticket contained in the login context must allow forwardable tickets. If the ticket-granting ticket is not forwardable, the **gss\_init\_sec\_context()** request will be successful but the **GSS\_C\_DELEG\_FLAG** will not be set in the returned flags. In addition, the service ticket obtained for the target principal must allow delegation. If the target server is not enabled for delegation, the **gss\_init\_sec\_context()** request will be successful but the **GSS\_C\_DELEG\_FLAG** will not be set in the returned flags. You can use the **klist** command with the **-f** option to display the ticket flags. The ticket-granting ticket must have the **F** flag set and the service ticket must have the **o** flag set.

API introduced: V5R1

# <span id="page-63-0"></span>**gss\_inquire\_context()--Get Information About Security Context**

```
 Syntax
 #include <gssapi.h>
OM uint32 gss inquire context (
     OM_uint32 * minor_status,
     gss_ctx_id_t context_handle, 
    gss_name_t * source_name,<br>gss_name_t * target_nam
gss_name_t * target_name,
OM_uint32 * lifetime,
gss_OID * mech_type,
     gss_flags_t * ret_flags,
     int * local,
      int * open); 
 Service Program Name: QSYS/QKRBGSS
 Default public authority: *USE
 Threadsafe: Yes
```
The **gss\_inquire\_context()** function returns information about a security context to the calling application.

### **Parameters**

```
minor_status (Output)
```
A status code from the security mechanism.

**context\_handle** (Input)

The handle for the security context.

**source\_name** (Output)

The principal name associated with the context initiator. Specify **NULL** for this parameter if the principal name is not required.

```
target_name (Output)
```
The principal name associated with the context acceptor. Specify **NULL** for this parameter if the principal name is not required.

#### **lifetime** (Output)

The number of seconds for which the context remains valid. Specify **NULL** for this parameter if the context lifetime is not required. The returned value is **GSS\_C\_INDEFINITE** if the security mechanism does not support context expiration.

#### **mech\_type** (Output)

The mechanism used to create the security context. The gss\_OID value returned for this parameter points to read-only storage and must not be released by the application. Specify **NULL** for this parameter if the mechanism type is not required.

#### **ret\_flags** (Output)

A bit mask containing independent flags indicating which GSS services are available for the context. Specify **NULL** for this parameter if the available service flags are not required. The following symbolic definitions are provided to test the individual flags and should be logically ANDed with the value of *ret\_flags* to test whether the context supports the service options:

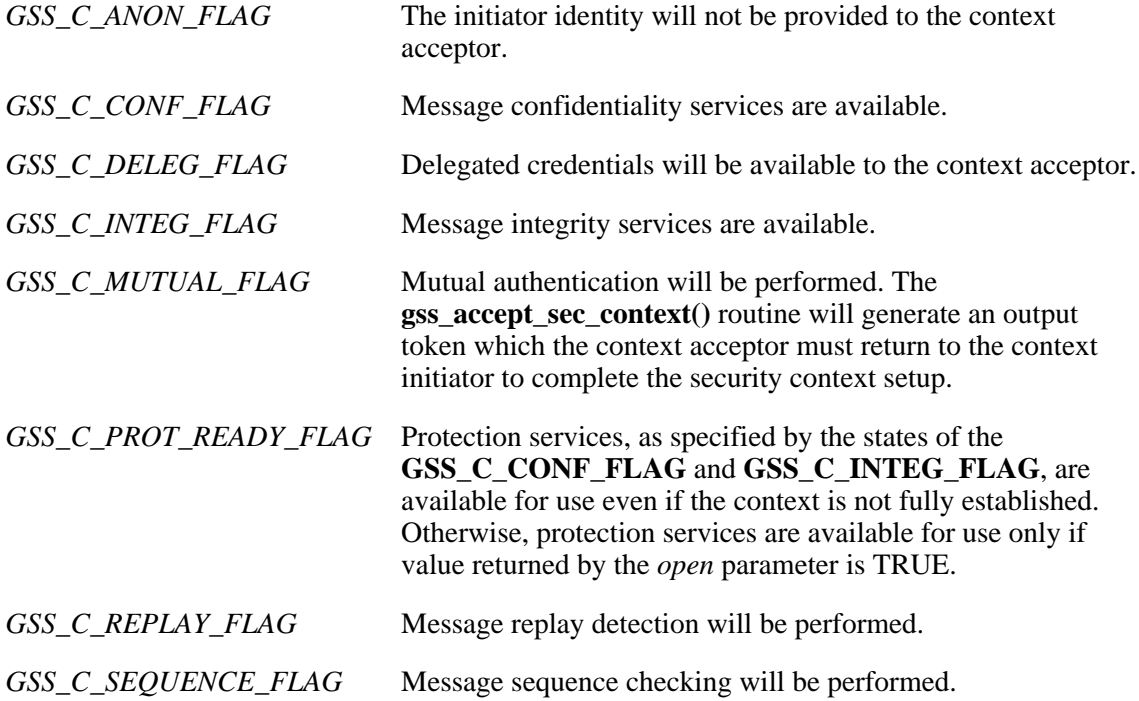

#### **local** (Output)

**TRUE** if the context was initiated locally and **FALSE** otherwise. Specify **NULL** for this parameter if the local indication is not required.

#### **open** (Output)

**TRUE** if context establishment has been completed and **FALSE** otherwise. Specify **NULL** for this parameter if the open indication is not required.

### **Return Value**

The return value is one of the following status codes:

#### **GSS\_S\_COMPLETE**

The routine completed successfully.

#### **GSS\_S\_CONTEXT\_EXPIRED**

The referenced context has expired.

#### **GSS\_S\_FAILURE**

The routine failed for reasons that are not defined at the GSS level. The *minor\_status* return parameter contains a mechanism-dependent error code describing the reason for the failure.

#### **GSS\_S\_NO\_CONTEXT**

The context handle provided by the caller does not refer to a valid security context.

## **Authorities**

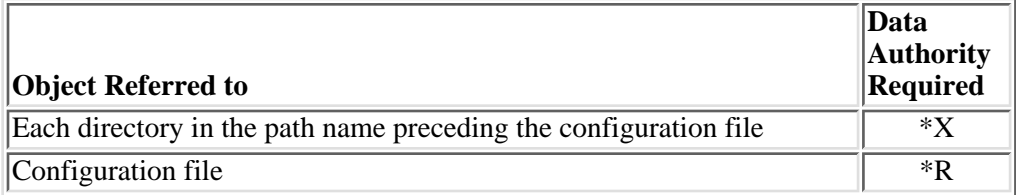

# **Error Messages**

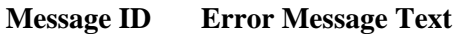

CPE3418 E Possible APAR condition or hardware failure.

API introduced: V5R1

# <span id="page-66-0"></span>**gss\_inquire\_cred()--Get Information About GSS Credential**

```
 Syntax
 #include <gssapi.h>
OM uint32 gss inquire cred (
     OM_uint32 * minor_status,
    gss_cred_id_t cred_handle,
 gss_name_t * name,
OM_uint32 * lifetime,
    qss cred usage t * cred usage,
    qss OID set * mechanisms);
 Service Program Name: QSYS/QKRBGSS
 Default public authority: *USE
 Threadsafe: Yes
```
The **gss inquire cred**() function returns information about a GSS credential to the calling application. If **GSS** C\_NO\_CREDENTIAL is specified for the *cred\_handle* parameter, the default security mechanism is used to process the request.

### **Parameters**

#### **minor\_status** (Output)

A status code from the security mechanism.

#### **cred\_handle** (Input)

The handle for the GSS credential. Specify **GSS\_C\_NO\_CREDENTIAL** to get information about the default credential for the default security mechanism.

#### **name** (Output)

The principal name associated with the credential. Specify **NULL** for this parameter if the principal name is not required.

#### **lifetime** (Output)

The number of seconds for which the credential remains valid. The returned value is zero if the credential has expired. Specify **NULL** for this parameter if the credential lifetime is not required.

#### **cred\_usage** (Output)

One of the following values describing how the application can use the credential. Specify **NULL** for this parameter if the credential usage is not required.

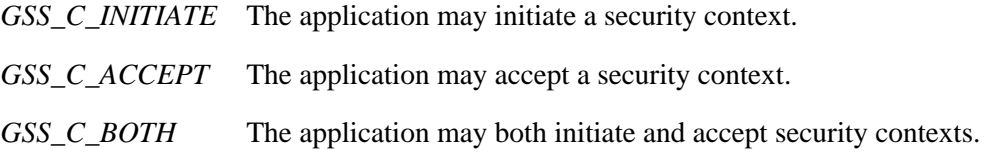

#### **mechanisms** (Output)

The set of security mechanisms supported by the credential. Specify **NULL** for this parameter if the mechanism set is not required. The gss OID set returned for this parameter should be released when it is no longer needed by calling the **gss** release oid set() routine.

### **Return Value**

The return value is one of the following status codes:

#### **GSS\_S\_COMPLETE**

The routine completed successfully.

#### **GSS\_S\_CREDENTIALS\_EXPIRED**

The credentials have expired. Credential information is still returned for an expired credential, but the *lifetime* value is returned as zero.

#### **GSS\_S\_DEFECTIVE\_CREDENTIAL**

The credentials are not valid.

#### **GSS\_S\_FAILURE**

The routine failed for reasons that are not defined at the GSS level. The *minor\_status* return parameter contains a mechanism-dependent error code describing the reason for the failure.

#### **GSS\_S\_NO\_CRED**

The *cred\_handle* parameter does not refer to a valid credential or there are no default credentials available.

## **Authorities**

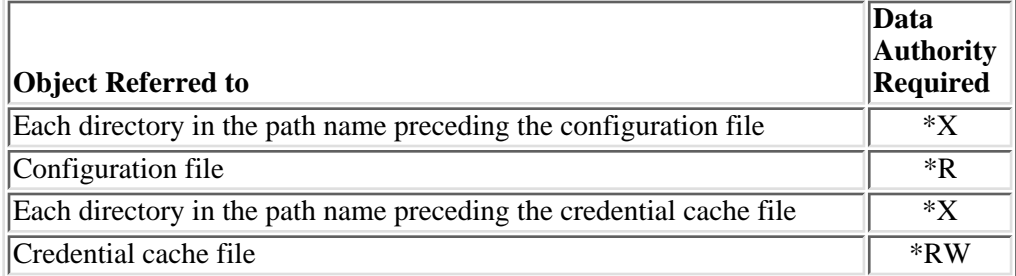

# **Error Messages**

**Message ID Error Message Text**

CPE3418 E Possible APAR condition or hardware failure.

API introduced: V5R1

# <span id="page-69-0"></span>**gss\_inquire\_cred\_by\_mech()--Get Information About GSS Credential for Single Security Mechanism**

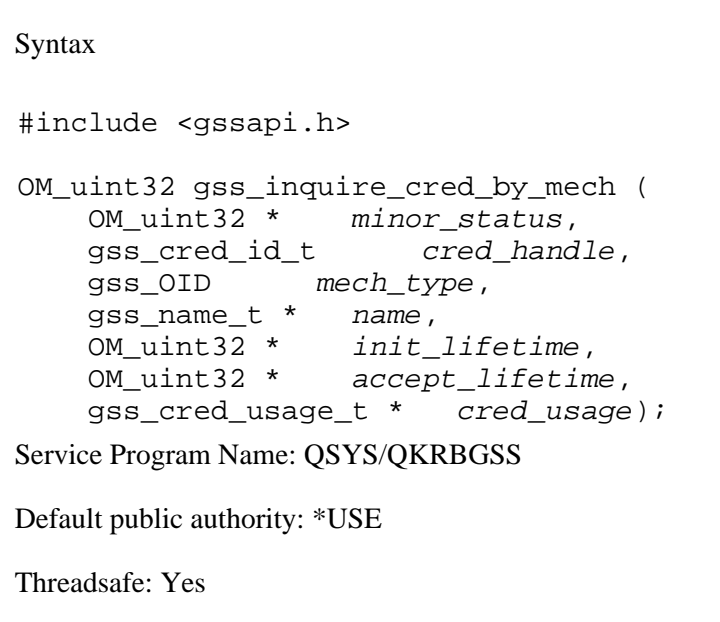

The **gss\_inquire\_cred\_by\_mech()** function returns information about a GSS credential for a single security mechanism. The information is obtained using the specified security mechanism.

### **Parameters**

#### **minor\_status** (Output)

A status code from the security mechanism.

#### **cred\_handle** (Input)

The handle for the GSS credential. Specify **GSS\_C\_NO\_CREDENTIAL** to get information about the default credential for the default security mechanism.

#### **mech\_type** (Input)

The mechanism to be used to obtain the returned information as follows:

*gss\_mech\_krb5\_old* Beta Kerberos V5 mechanism gss mech krb5 Kerberos V5 mechanism

#### **name** (Output)

The principal name associated with the credential. Specify **NULL** for this parameter if the principal name is not required.

#### **init lifetime** (Output)

The number of seconds for which the credential remains valid for initiating contexts. Specify **NULL** for this parameter if the credential lifetime is not required.

#### **accept\_lifetime** (Output)

The number of seconds for which the credential remains valid for accepting contexts. Specify **NULL** for this parameter if the credential lifetime is not required.

#### **cred\_usage** (Output)

One of the following values describing how the application can use the credential. Specify **NULL** for this parameter if the credential usage is not required.

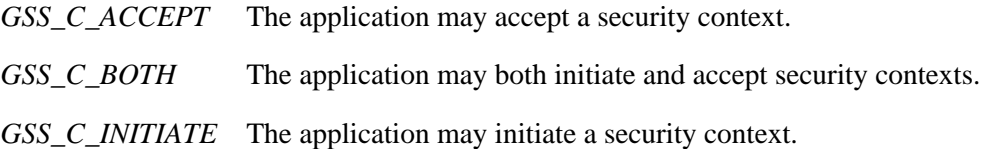

### **Return Value**

The return value is one of the following status codes:

#### **GSS\_S\_BAD\_MECH**

The requested mechanism is not supported.

#### **GSS\_S\_COMPLETE**

The routine completed successfully.

#### **GSS\_S\_CREDENTIALS\_EXPIRED**

The credentials have expired. Credential information will still be returned for an expired credential, but the *lifetime* value will be returned as zero.

#### **GSS\_S\_DEFECTIVE\_CREDENTIAL**

The credentials are not valid.

#### **GSS\_S\_FAILURE**

The routine failed for reasons that are not defined at the GSS level. The *minor\_status* return parameter contains a mechanism-dependent error code describing the reason for the failure.

#### **GSS\_S\_NO\_CRED**

The *cred* handle parameter does not refer to a valid credential or there are no default credentials available.

# **Authorities**

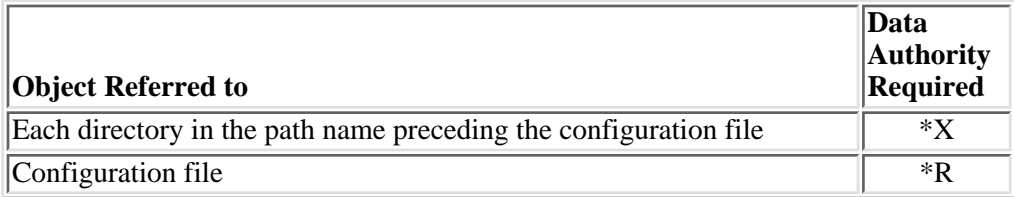

# **Error Messages**

**Message ID Error Message Text**

CPE3418 E Possible APAR condition or hardware failure.

API introduced: V5R1
# <span id="page-72-0"></span>**gss\_inquire\_mechs\_for\_name()--Determine Mechanisms to Process Name**

```
 Syntax
 #include <gssapi.h>
 OM_uint32 gss_inquire_mechs_for_name (
     OM_uint32 * minor_status, 
     gss_name_t input_name,
     gss_OID_set * mech_types); 
 Service Program Name: QSYS/QKRBGSS
 Default public authority: *USE
 Threadsafe: Yes
```
The **gss\_inquire\_mechs\_for\_name()** function returns the mechanisms with which a name may be processed.

## **Parameters**

#### **minor\_status** (Output)

A status code from the security mechanism.

## **input\_name** (Input)

The name to be queried.

#### **mech\_types** (Output)

The mechanisms that can be used with the specified name. The gss OID set returned for this parameter should be released by calling the **gss\_release\_oid\_set()** routine when it is no longer needed.

## **Return Value**

The return value is one of the following status codes:

#### **GSS\_S\_BAD\_NAME**

The supplied name is not valid.

## **GSS\_S\_BAD\_NAMETYPE**

The name type is not supported.

## **GSS\_S\_COMPLETE**

The routine completed successfully.

#### **GSS\_S\_FAILURE**

The routine failed for reasons that are not defined at the GSS level. The *minor\_status* return parameter contains a mechanism-dependent error code describing the reason for the failure.

# **Authorities**

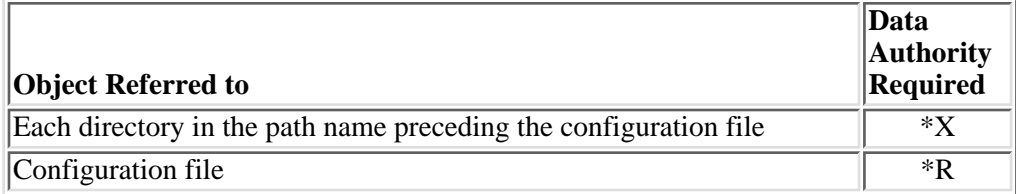

# **Error Messages**

**Message ID Error Message Text**

CPE3418 E Possible APAR condition or hardware failure.

## API introduced: V5R1

# <span id="page-74-0"></span>**gss\_inquire\_names\_for\_mech()--Get Name Types Supported by Security Mechanism**

```
 Syntax
 #include <gssapi.h>
 OM_uint32 gss_inquire_names_for_mech ( 
     OM_uint32 * minor_status, 
    gss_OID mech_type,
     gss_OID_set * mech_names); 
 Service Program Name: QSYS/QKRBGSS
 Default public authority: *USE
 Threadsafe: Yes
```
The **gss\_inquire\_names\_for\_mech()** function returns the name types supported by a security mechanism.

## **Parameters**

**minor\_status** (Output)

A status code from the security mechanism.

## **mech\_type** (Input)

The mechanism to be queried as follows:

*gss\_mech\_krb5\_old* Beta Kerberos V5 mechanism *gss\_mech\_krb5* Kerberos V5 mechanism

#### **mech\_names** (Output)

The name types supported by the specified mechanism. The gss\_OID\_set returned for this parameter should be released by calling the **gss\_release\_oid\_set()** routine when it is no longer needed.

# **Return Value**

The return value is one of the following status codes:

## **GSS\_S\_BAD\_MECH**

The requested mechanism is not supported.

### **GSS\_S\_COMPLETE**

The routine completed successfully.

#### **GSS\_S\_FAILURE**

The routine failed for reasons that are not defined at the GSS level. The *minor\_status* return parameter contains a mechanism-dependent error code describing the reason for the failure.

## **Authorities**

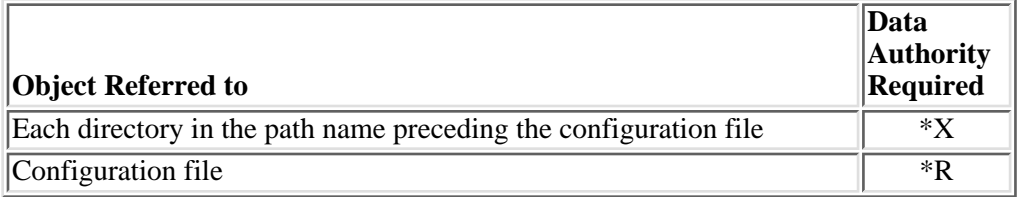

# **Error Messages**

- **Message ID Error Message Text**
- CPE3418 E Possible APAR condition or hardware failure.

## API introduced: V5R1

# <span id="page-76-0"></span>**gss\_krb5\_acquire\_cred\_cache()--Acquire GSS Credential from a Kerberos Protocol Credentials Cache**

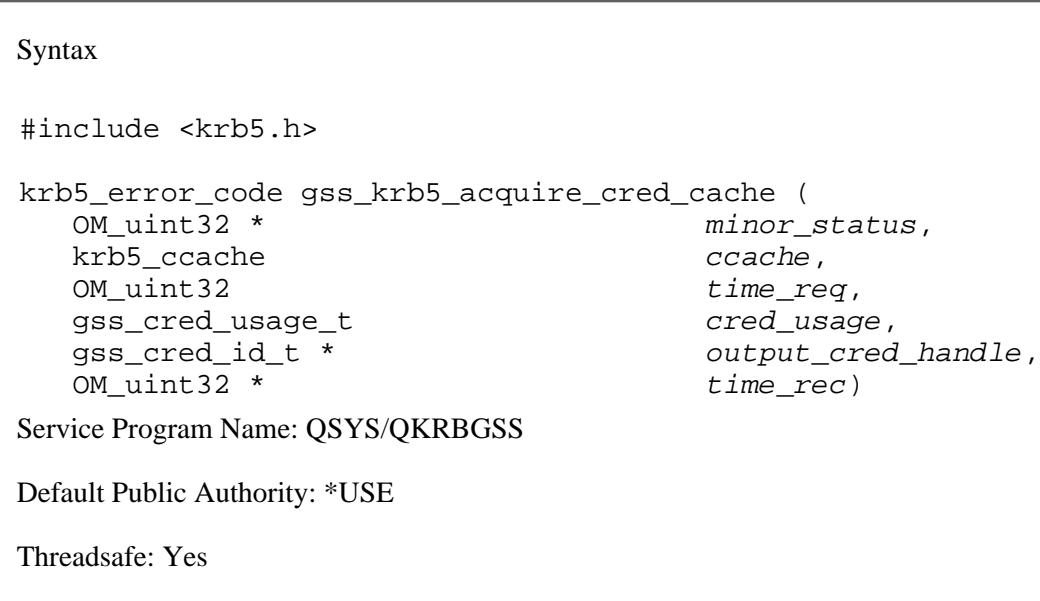

The **gss** krb5 acquire cred ccache() routine acquires a GSS-API credential using a Kerberos credentials cache. This function allows an application to obtain a GSS-API credential for use with the Kerberos mechanism. The application can then use the credential with the **gss init sec** context() and **gss\_accept\_sec\_context()** routines. The Kerberos credentials cache must not be closed until the GSS-API credential is no longer needed and has been deleted.

If GSS C\_INITIATE or GSS C\_BOTH is specified for the credential usage, the application must have a valid ticket in the credentials cache and the ticket must not expire for at least 10 minutes. The **gss** krb5 acquire cred ccache() routine will use the first valid ticket-granting ticket (or the first valid service ticket if there is no TGT) to create the GSS-API credential.

If GSS\_C\_ACCEPT or GSS\_C\_BOTH is specified for the credential usage, the principal associated with the GSS-API credential must be defined in a key table. The KRB5\_KTNAME environment variable is used to identify the key table used by the Kerberos security mechanism.

## **Parameters**

## **minor\_status** (Output)

Status code returned from the security mechanism.

## **ccache** (Input)

The Kerberos credentials cache to be used for the credential. The principal name for the GSS-API credential is obtained from the credentials cache. The credentials cache must contain a valid ticket-granting ticket for this principal if a GSS\_C\_INITIATE or GSS\_C\_BOTH credential is

#### Requested.

## **time\_req** (Input)

The number of seconds that the credential remains valid. Specify GSS\_C\_INDEFINITE to request the maximum credential lifetime. Specify zero for the default lifetime of 2 hours. The actual credential lifetime will be limited by the lifetime of the underlying ticket-granting ticket for GSS C\_INITIATE and GSS C\_BOTH credentials.

#### **cred\_usage** (Input)

The desired credential usage as follows:

- ❍ GSS\_C\_INITIATE if the credential can be used only to initiate security contexts.
- ❍ GSS\_C\_ACCEPT if the credential can be used only to accept security contexts.
- ❍ GSS\_C\_BOTH if the credential can be used to both initiate and accept security contexts.

#### **output\_cred\_handle** (Output)

The handle returned for the GSS-API credential.

### **time\_rec** (Output)

The number of seconds returned for which the credential will remain valid. If the time remaining is not required, specify NULL for this parameter.

## **Return Value**

The return value is one of the following status codes:

#### **GSS\_S\_COMPLETE**

The routine completed successfully.

## **GSS\_S\_FAILURE**

The routine failed for reasons which are not defined at the GSS level. The minor status return parameter contains a mechanism-dependent error code describing the reason for the failure.

#### **GSS\_S\_BAD\_MECH**

None of the requested mechanisms are supported by the local system.

#### **GSS\_S\_NO\_CRED**

The Kerberos credentials cache does not contain a valid ticket-granting ticket.

# **Authorities**

None.

# **Error Messages**

**Message ID Error Message Text** CPE3418 E Possible APAR condition or hardware failure. CPFA081 E Unable to set return value or error code.

 $\ll$ 

API introduced: V5R2

# **gss\_krb5\_ccache\_name()--Set Default Kerberos Protocol Credentials Cache Name**

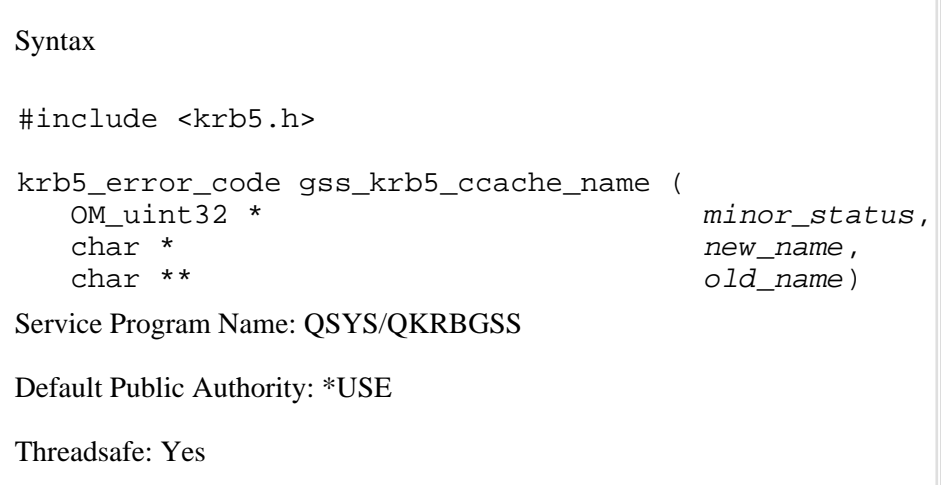

The **gss** krb5 ccache name() routine sets the default credentials cache name for use by the Kerberos mechanism. The default credentials cache is used by **gss\_acquire\_cred()** to create a GSS-API credential. It is also used by **gss\_init\_sec\_context()** when GSS\_C\_NO\_CREDENTIAL is specified for the GSS-API credential used to establish the security context.

## **Parameters**

## **minor\_status** (Output)

Status code returned from the security mechanism.

#### **new\_name** (Input)

The new name for the default GSS-API Kerberos credentials cache.

## **old\_name** (Output)

The name returned of the current default credentials cache or NULL if the default credentials cache has not been set. Specify NULL for this parameter if you do not need the current credentials cache name. The returned name should be released by calling **krb5\_free\_string()** when it is no longer needed.

## **Return Value**

The return value is one of the following status codes:

## **GSS\_S\_COMPLETE**

The routine completed successfully.

## **GSS\_S\_FAILURE**

The routine failed for reasons which are not defined at the GSS level. The minor\_status return parameter contains a mechanism-dependent error code describing the reason for the failure.

# **Authorities**

None.

# **Error Messages**

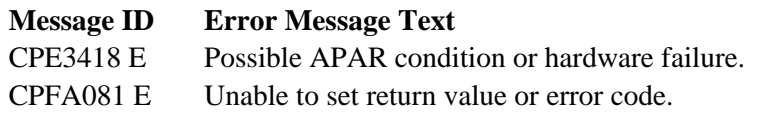

 $\ll$ 

API introduced: V5R2

# **gss\_krb5\_copy\_ccache()--Copy Tickets From Associated GSS Credentials to Kerberos Protocol Credentials Cache**

 Syntax #include <krb5.h> krb5\_error\_code gss\_krb5\_copy\_ccache ( OM uint32 \* minor status, gss\_cred\_id\_t cred\_handle, krb5\_ccache ccache ccache ccache ccache ccache ccache ccache ccache ccache ccache ccache ccache ccache  $c$  Service Program Name: QSYS/QKRBGSS Default Public Authority: \*USE Threadsafe: Yes

The **gss\_krb5\_copy\_ccache()** routine will copy the tickets from the Kerberos credentials cache associated with a GSS-API credential to a credentials cache provided by the caller. The supplied Kerberos credentials cache must have been initialized by **krb5\_cc\_initialize()** before calling **gss\_krb5\_copy\_ccache()**. The GSS-API credential must have been created by specifying GSS\_C\_INITIATE or GSS\_C\_BOTH.

# **Parameters**

**minor\_status** (Output)

Status code returned from the security mechanism.

**cred\_handle** (Input)

The GSS-API credential handle. This must be a GSS\_C\_INITIATE or GSS\_C\_BOTH credential.

**ccache** (Input)

The Kerberos credentials cache.

# **Return Value**

The return value is one of the following status codes:

## **GSS\_S\_COMPLETE**

The routine completed successfully.

## **GSS\_S\_FAILURE**

The routine failed for reasons which are not defined at the GSS level. The minor\_status return parameter contains a mechanism-dependent error code describing the reason for the failure.

## **GSS\_S\_NO\_CRED**

The credential handle does not refer to a valid GSS-API credential.

# **Authorities**

None.

# **Error Messages**

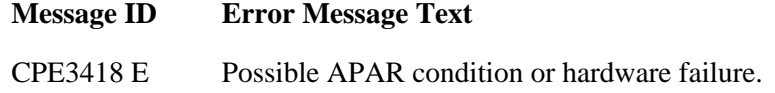

CPFA081 E Unable to set return value or error code.

## $\ll$

API introduced: V5R2

# <span id="page-83-0"></span>**gss\_krb5\_get\_ccache()--Get Kerberos Protocol Credentials Cache Associated with Specified GSS Credential**

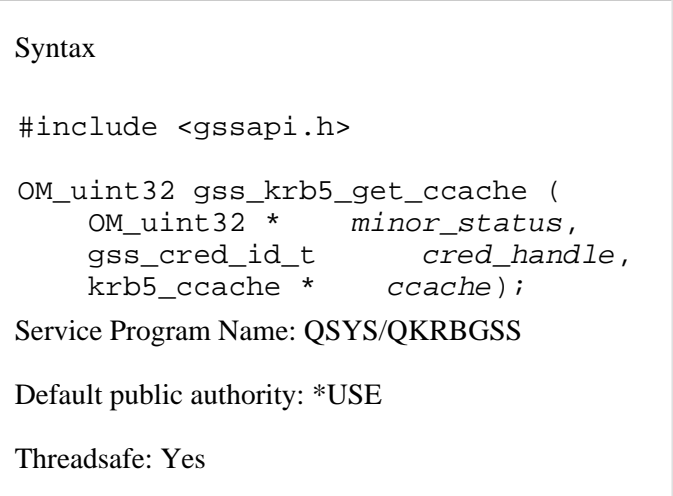

The **gss\_krb5\_get\_ccache()** function returns the returns the handle for the Kerberos credentials cache associated with a GSS credential. The application must not close or destroy this credentials cache. The returned handle is longer be valid once the GSS credential has been released.

## **Parameters**

**minor\_status** (Output)

A status code from the security mechanism.

**cred\_handle** (Input)

The handle for the GSS credential.

**ccache** (Output)

The handle for the credentials cache. A NULL value is returned if there is no credentials cache associated with the GSS credential.

## **Return Value**

The return value is one of the following status codes:

#### **GSS\_S\_COMPLETE**

The routine completed successfully.

## **GSS\_S\_FAILURE**

The routine failed for reasons that are not defined at the GSS level. The *minor\_status* return

parameter contains a mechanism-dependent error code describing the reason for the failure.

## **GSS\_S\_NO\_CRED**

The credential handle does not refer to a valid GSS credential.

# **Authorities**

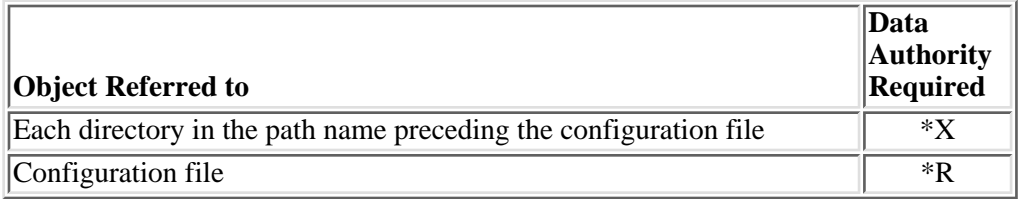

# **Error Messages**

## **Message ID Error Message Text**

CPE3418 E Possible APAR condition or hardware failure.

API introduced: V5R1

# <span id="page-85-0"></span>**gss\_krb5\_get\_tkt\_flags()--Get Kerberos Protocol Ticket Flags**

```
 Syntax
 #include <gssapi.h>
OM uint32 gss krb5 get tkt flags (
     OM_uint32 * minor_status,
     gss_ctx_id_t context_handle, 
     krb5_flags * tkt_flags);
 Service Program Name: QSYS/QKRBGSS
 Default public authority: *USE
 Threadsafe: Yes
```
The **gss** krb5 get tkt flags() function returns the Kerberos ticket flags from the Kerberos ticket associated with the security context. Refer to the Kerberos protocol-specific API documentation for a description of the various flags.

## **Parameters**

#### **minor\_status** (Output)

A status code from the security mechanism.

## **context\_handle** (Input)

The handle for the GSS security context.

**tkt\_flags** (Output)

The ticket flags from the Kerberos ticket associated with the security context.

# **Return Value**

The return value is one of the following status codes:

## **GSS\_S\_COMPLETE**

The routine completed successfully.

## **GSS\_S\_FAILURE**

The routine failed for reasons that are not defined at the GSS level. The *minor\_status* return parameter contains a mechanism-dependent error code describing the reason for the failure.

## **GSS\_S\_NO\_CONTEXT**

The context handle does not refer to a valid security context.

# **Authorities**

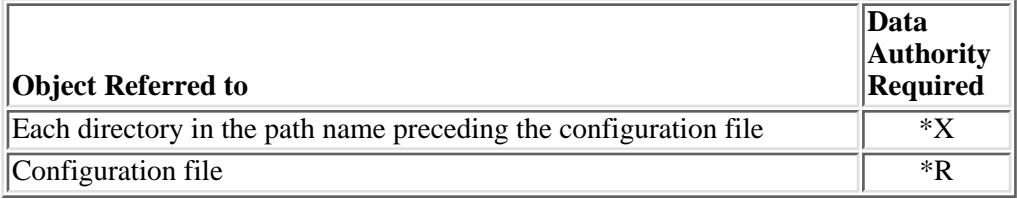

# **Error Messages**

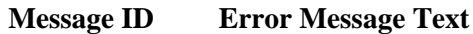

CPE3418 E Possible APAR condition or hardware failure.

API introduced: V5R1

# <span id="page-87-0"></span>**gss\_oid\_to\_str()--Convert OID Object to String Representation of Object**

```
 Syntax
 #include <gssapi.h>
 OM_uint32 gss_oid_to_str(
    OM uint32 * minor status,
    gss OID input oid,
     gss_buffer_t output_string); 
 Service Program Name: QSYS/QKRBGSS
 Default public authority: *USE
 Threadsafe: Yes
```
The **gss\_oid\_to\_str()** function converts a gss\_oid object to a string representation of the object identifier. The string representation consists of a series of blank-separated numbers enclosed in braces. The **gss** str to oid() routine can be used to convert the string representation back to a gss oid object.

Not every coded character set identifier (CCSID) contains the left and right brace characters; however, alternative CCSID values often are available. For example, instead of using Greece 423, run the job with a default CCSID of 875.

## **Parameters**

## **minor\_status** (Output)

A status code from the security mechanism.

## **input\_oid** (Input)

The gss\_OID to be converted.

## **output\_string** (Output)

The string representation of the object identifier. The gss\_buffer\_t returned for this parameter should be released by calling the **gss\_release\_buffer()** routine when it is no longer needed.

# **Return Value**

The return value is one of the following status codes:

## **GSS\_S\_COMPLETE**

The routine completed successfully.

## **GSS\_S\_FAILURE**

The routine failed for reasons that are not defined at the GSS level. The *minor\_status* return parameter contains a mechanism-dependent error code describing the reason for the failure.

# **Authorities**

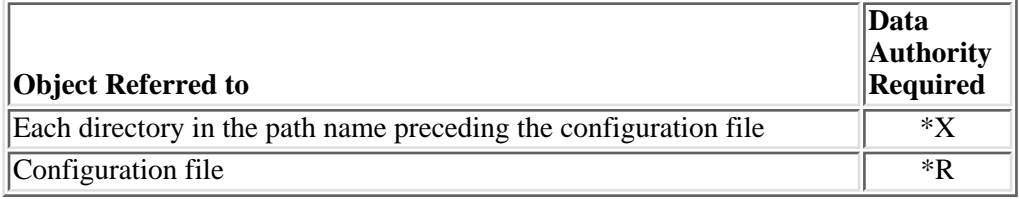

# **Error Messages**

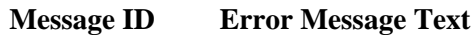

CPE3418 E Possible APAR condition or hardware failure.

API introduced: V5R1

# <span id="page-89-0"></span>**gss\_process\_context\_token()--Process Received Context Token**

```
 Syntax
 #include <gssapi.h>
 OM_uint32 gss_process_context_token( 
     OM_uint32 * minor_status,
     gss_ctx_id_t context_handle 
     gss_buffer_t input_token); 
 Service Program Name: QSYS/QKRBGSS
 Default public authority: *USE
 Threadsafe: Yes
```
The **gss\_process\_context\_token()** function processes a context token received from the partner application.

## **Parameters**

**minor\_status** (Output)

A status code from the security mechanism.

## **context\_handle** (Input)

The context that should be used when processing the token.

## **input\_token** (Input)

The token received from the partner application.

## **Return Value**

The return value is one of the following status codes:

## **GSS\_S\_BAD\_SIG**

The token signature was not correct.

## **GSS\_S\_COMPLETE**

The routine completed successfully.

## **GSS\_S\_DEFECTIVE\_TOKEN**

Consistency checks performed on the input token failed.

#### **GSS\_S\_FAILURE**

The routine failed for reasons that are not defined at the GSS level. The *minor\_status* return parameter contains a mechanism-dependent error code describing the reason for the failure.

### **GSS\_S\_NO\_CONTEXT**

The context handle does not refer to a valid security context.

## **Authorities**

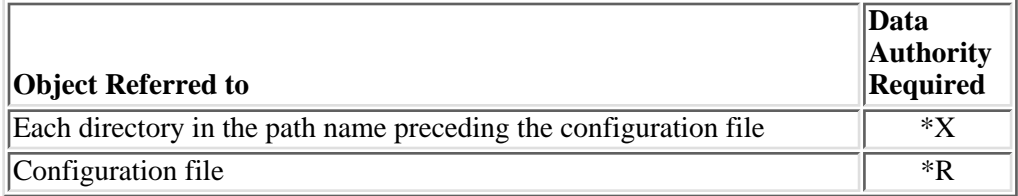

## **Error Messages**

#### **Message ID Error Message Text**

CPE3418 E Possible APAR condition or hardware failure.

## **Usage Notes**

1. Tokens are usually associated with either the context establishment or with message security services. If the tokens are associated with the context establishment, they are processed by the **gss\_init\_sec\_context()** and **gss\_accept\_sec\_context()** routines. If the tokens are associated with message security services, they are processed by the **gss\_verify\_mic()** and **gss\_unwrap()** routines. Tokens generated by the **gss\_delete\_sec\_context()** routine, however, are processed by the **gss\_process\_context\_token()** routine.

API introduced: V5R1

# <span id="page-91-0"></span>**gss\_release\_buffer()--Release Storage Associated with Buffer**

```
 Syntax
 #include <gssapi.h>
 OM_uint32 gss_release_buffer(
    OM uint32 * minor status,
     gss_buffer_t buffer); 
 Service Program Name: QSYS/QKRBGSS 
 Default public authority: *USE
 Threadsafe: Yes
```
The **gss\_release\_buffer()** function releases storage associated with a gss\_buffer\_t buffer. The gss\_buffer\_desc structure itself is not released.

## **Parameters**

**minor\_status** (Output)

A status code from the security mechanism.

## **buffer** (Input/Output)

The buffer to be released. Upon successful completion, the *length* and *value* fields are set to zero.

## **Return Value**

The return value is one of the following status codes:

## **GSS\_S\_COMPLETE**

The routine completed successfully.

## **GSS\_S\_FAILURE**

The routine failed for reasons that are not defined at the GSS level. The *minor\_status* return parameter contains a mechanism-dependent error code describing the reason for the failure.

# **Authorities**

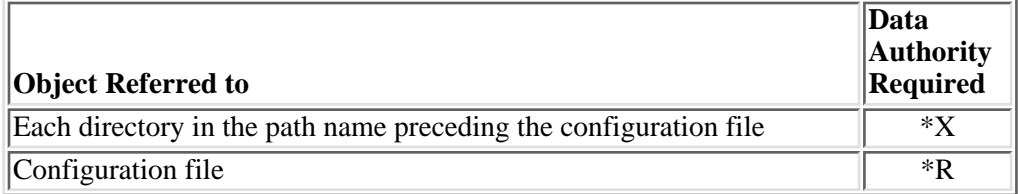

# **Error Messages**

**Message ID Error Message Text**

CPE3418 E Possible APAR condition or hardware failure.

API introduced: V5R1

# <span id="page-93-0"></span>**gss\_release\_cred()--Release Storage Associated with GSS Credential**

```
 Syntax
 #include <gssapi.h>
 OM_uint32 gss_release_cred(
    OM uint32 * minor_status,
    qss cred id t * cred handle);
 Service Program Name: QSYS/QKRBGSS
 Default public authority: *USE
 Threadsafe: Yes
```
The **gss** release cred() function releases the local data structures associated with a GSS credential. If **gss\_c\_no\_credential** is specified for the *cred\_handle* parameter, no credential is released and **gss\_s\_complete** is returned for the major status return value.

## **Parameters**

## **minor\_status** (Output)

A status code from the security mechanism.

## **cred\_handle** (Input/Output)

The credential to be released. Upon successful completion, the *cred\_handle* value is set to **GSS\_C\_NO\_CREDENTIAL**. If the *cred\_handle* value is **GSS\_C\_NO\_CREDENTIAL**, the major status return value is **GSS\_S\_COMPLETE** and nothing is released.

## **Return Value**

The return value is one of the following status codes:

#### **GSS\_S\_COMPLETE**

The routine completed successfully.

## **GSS\_S\_DEFECTIVE\_CREDENTIAL**

Consistency checks performed on the credential structure failed.

#### **GSS\_S\_FAILURE**

The routine failed for reasons that are not defined at the GSS level. The *minor\_status* return parameter contains a mechanism-dependent error code describing the reason for the failure.

## **GSS\_S\_NO\_CRED**

The *cred\_handle* parameter does not refer to a valid credential.

# **Authorities**

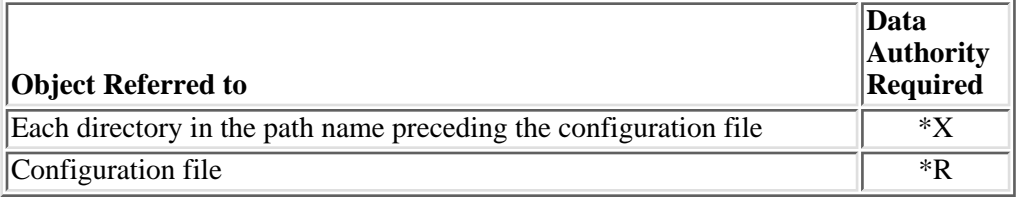

# **Error Messages**

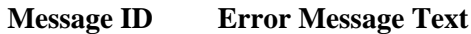

CPE3418 E Possible APAR condition or hardware failure.

API introduced: V5R1

# <span id="page-95-0"></span>**gss\_release\_name()--Release Storage Associated with GSS Internal Name**

```
 Syntax
 #include <gssapi.h>
OM uint32 gss release name(
    OM uint32 * minor status,
     gss_name_t * name); 
 Service Program Name: QSYS/QKRBGSS 
 Default public authority: *USE
 Threadsafe: Yes
```
The **gss** release name() function releases storage associated with a gss name t internal name.

## **Parameters**

**minor\_status** (Output)

A status code from the security mechanism.

**name** (Input/Output)

The name to be released. Upon successful completion, the *name* value is set to **GSS\_C\_NO\_NAME**.

# **Return Value**

The return value is one of the following status codes:

## **GSS\_S\_BAD\_NAME**

The specified name is not valid.

## **GSS\_S\_COMPLETE**

The routine completed successfully.

## **GSS\_S\_FAILURE**

The routine failed for reasons that are not defined at the GSS level. The *minor\_status* return parameter contains a mechanism-dependent error code describing the reason for the failure.

# **Authorities**

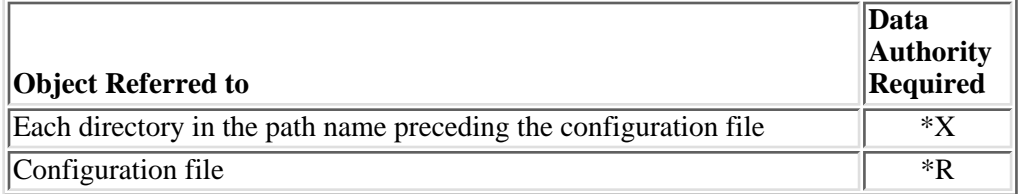

# **Error Messages**

**Message ID Error Message Text**

CPE3418 E Possible APAR condition or hardware failure.

API introduced: V5R1

# <span id="page-97-0"></span>**gss\_release\_oid()--Release Storage Associated with OID Object**

```
 Syntax
 #include <gssapi.h>
 OM_uint32 gss_release_oid(
    OM uint32 * minor status,
     gss_OID * oid); 
 Service Program Name: QSYS/QKRBGSS 
 Default public authority: *USE
 Threadsafe: Yes
```
The **gss** release oid() function releases storage associated with a gss oid object. The **gss** release oid() routine must not be called to release a read-only oid that was returned by one of the GSS routines.

## **Parameters**

**minor\_status** (Output)

A status code from the security mechanism.

#### **oid** (Input/Output)

The gss\_OID to be released. Upon successful completion, the *oid* value is set to **GSS\_C\_NO\_OID**.

## **Return Value**

The return value is one of the following status codes:

## **GSS\_S\_COMPLETE**

The routine completed successfully.

## **GSS\_S\_FAILURE**

The routine failed for reasons that are not defined at the GSS level. The *minor\_status* return parameter contains a mechanism-dependent error code describing the reason for the failure.

# **Authorities**

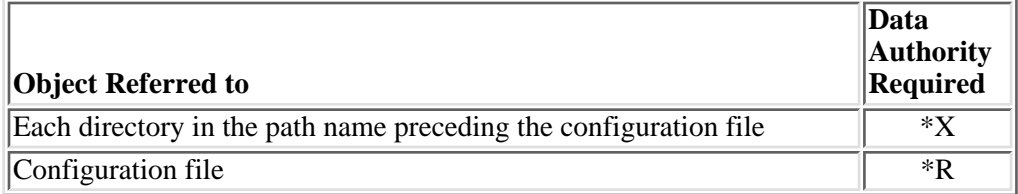

# **Error Messages**

**Message ID Error Message Text**

CPE3418 E Possible APAR condition or hardware failure.

API introduced: V5R1

# <span id="page-99-0"></span>**gss\_release\_oid\_set()--Release Storage Associated with a Set of OID Objects**

```
 Syntax
 #include <gssapi.h>
 OM_uint32 gss_release_oid_set(
     OM_uint32 * minor_status,
     gss_OID_set * oid_set); 
 Service Program Name: QSYS/QKRBGSS 
 Default public authority: *USE
 Threadsafe: Yes
```
The **gss\_release\_oid\_set()** function releases storage associated with a gss\_oid\_set object.

# **Parameters**

**minor\_status** (Output)

A status code from the security mechanism.

**oid** (Input/Output)

The gss\_OID\_set to be released. Upon successful completion, the *oid\_set* value is set to **GSS\_C\_NO\_OID\_SET**.

# **Return Value**

The return value is one of the following status codes:

## **GSS\_S\_COMPLETE**

The routine completed successfully.

## **GSS\_S\_FAILURE**

The routine failed for reasons that are not defined at the GSS level. The *minor\_status* return parameter contains a mechanism-dependent error code describing the reason for the failure.

# **Authorities**

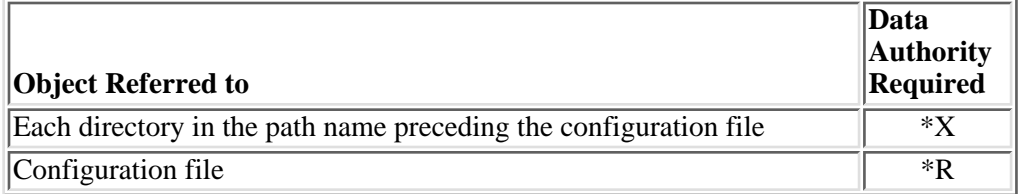

# **Error Messages**

**Message ID Error Message Text**

CPE3418 E Possible APAR condition or hardware failure.

API introduced: V5R1

# <span id="page-101-0"></span>**gss\_str\_to\_oid()--Convert String Representation of an Object Identifier to an Internal OID Object**

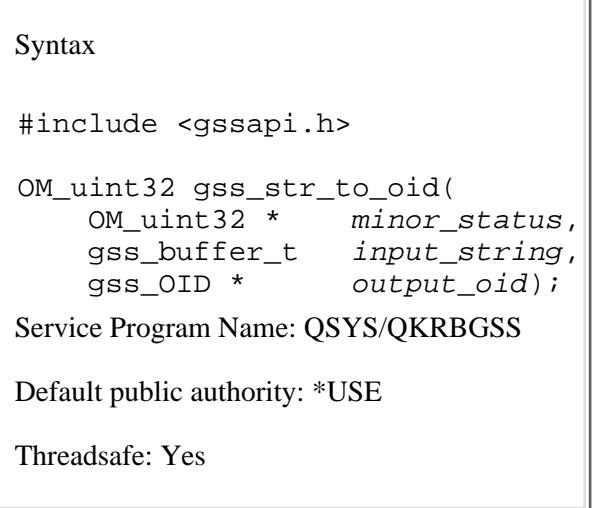

The **gss\_str\_to\_oid()** function converts the string representation of an object identifier to a gss\_OID object.

## **Parameters**

#### **minor\_status** (Output)

A status code from the security mechanism.

#### **input\_string** (Input)

The string to be converted.

**output\_oid** (Output)

The object identifier. The gss\_OID returned for this parameter should be released by calling the **gss\_release\_oid()** routine when it is no longer needed.

# **Return Value**

The return value is one of the following status codes:

## **GSS\_S\_COMPLETE**

The routine completed successfully.

## **GSS\_S\_FAILURE**

The routine failed for reasons that are not defined at the GSS level. The *minor\_status* return parameter contains a mechanism-dependent error code describing the reason for the failure.

# **Authorities**

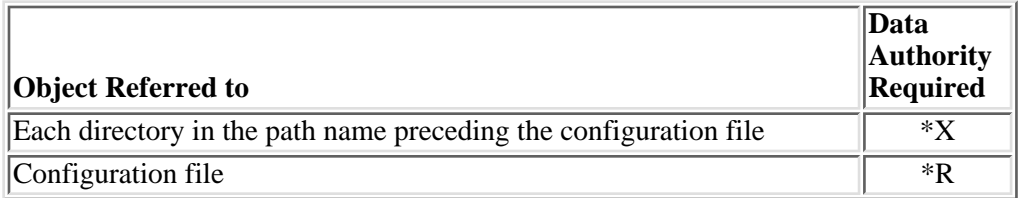

# **Error Messages**

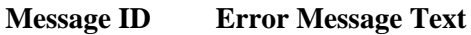

CPE3418 E Possible APAR condition or hardware failure.

# **Usage Notes**

A string representation is a series of blank-separated or period-separated numbers enclosed in 1. braces. For example, the Kerberos V5 security mechanism object identifier is represented as {1 2 840 113554 1 2 2}.

Not every coded character set identifier (CCSID) contains the left and right brace characters; however, alternative CCSID values often are available. For example, instead of using Greece 423, run the job with a default CCSID of 875.

While the blank-separated form should be used for portability, the **gss\_str\_to\_oid()** routine also 2. accepts the period-separated form for compatibility with other applications. The **gss\_oid\_to\_str()** routine, however, always generates the blank-separated form.

API introduced: V5R1

# <span id="page-103-0"></span>**gss\_test\_oid\_set\_member()--Determine if Specified OID is Contained in a Specified OID Set**

```
 Syntax
 #include <gssapi.h>
 OM_uint32 gss_test_oid_set_member( 
     OM_uint32 * minor_status,
    gss_OID member_oid,
    gss_OID_set oid_set,
    int * is present);
 Service Program Name: QSYS/QKRBGSS
 Default public authority: *USE
 Threadsafe: Yes
```
The **gss\_test\_oid\_set\_member()** function checks an oid set to see if a specified oid is a member of the set.

# **Parameters**

**minor\_status** (Output)

A status code from the security mechanism.

**member\_oid** (Input)

The OID to search for in the OID set.

**oid\_set** (Input)

The OID set to check.

**is\_present** (Output)

1 if the OID is a member of the OID set. Otherwise, it is set to zero.

# **Return Value**

The return value is one of the following status codes:

## **GSS\_S\_COMPLETE**

The routine completed successfully.

## **GSS\_S\_FAILURE**

The routine failed for reasons that are not defined at the GSS level. The *minor\_status* return parameter contains a mechanism-dependent error code describing the reason for the failure.

# **Authorities**

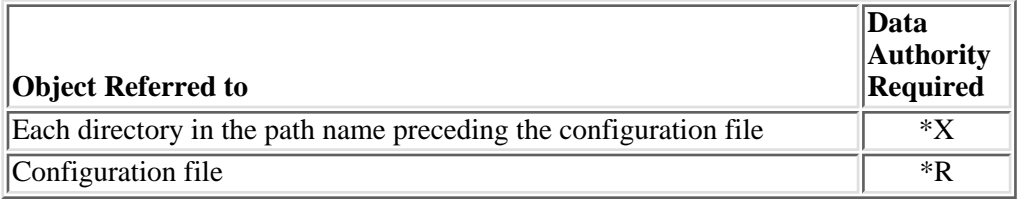

# **Error Messages**

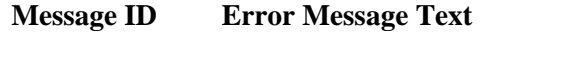

CPE3418 E Possible APAR condition or hardware failure.

# **Usage Notes**

1. Thegss\_create\_empty\_oid\_set() routine can be used to create an empty oid set. The **gss\_add\_oid\_set\_member()** routine can be used to add an oid to an existing oid set.

API introduced: V5R1

# <span id="page-105-0"></span>**gss\_unwrap()--Unwrap a Message**

```
 Syntax
 #include <gssapi.h>
 OM_uint32 gss_unwrap (
 OM_uint32 * minor_status,
 gss_ctx_id_t context_handle, 
 gss_buffer_t input_message,
     gss_buffer_t output_message,
     int * conf_state,
     gss_qop_t * qop_state); 
 Service Program Name: QSYS/QKRBGSS
 Default public authority: *USE
 Threadsafe: Yes
```
The **gss\_unwrap()** function unwraps a message sealed by the **gss\_wrap()** routine and verifies the embedded signature. The *conf* state return parameter indicates whether or not the message has been encrypted.

# **Parameters**

## **minor\_status** (Output)

A status code from the security mechanism.

## **context\_handle** (Input)

The context in which the message arrived.

## **input\_message** (Input)

The sealed message token generated by the **gss\_wrap()** routine.

#### **output\_message** (Output)

The unsealed message.

## **conf\_state** (Output)

The level of confidentiality that was applied to the message. Specify **NULL** for this parameter if the confidentiality state is not needed. The return value is set as follows:

- *TRUE* Both confidentiality and integrity services were applied.
- *FALSE* Only integrity services were applied.

**qop\_state** (Output)

The quality of protection that was applied to the message. Specify **NULL** for this parameter if the quality of protection is not needed.

The Kerberos security mechanism supports three quality of protection levels as follows (in decreasing order or speed):

GSS\_KRB5\_INTEG\_C\_QOP\_MD5 Truncated MD5 GSS\_KRB5\_INTEG\_C\_QOP\_DES\_MD5\_DES\_MAC of an MD5 hash *GSS\_KRB5\_INTEG\_C\_QOP\_DES\_MAC* Normal DES\_MAC algorithm

## **Return Value**

The return value is one of the following status codes:

#### **GSS\_S\_BAD\_SIG**

The input token contains an incorrect signature.

#### **GSS\_S\_COMPLETE**

The routine completed successfully.

#### **GSS\_S\_CONTEXT\_EXPIRED**

The context identifier provided by the caller has expired.

#### **GSS\_S\_CREDENTIALS\_EXPIRED**

Credentials are no longer valid.

#### **GSS\_S\_DEFECTIVE\_TOKEN**

Consistency checks performed on the input token failed.

## **GSS\_S\_DUPLICATE\_TOKEN**

The token is a duplicate of a token that has already been processed.

## **GSS\_S\_FAILURE**

The routine failed for reasons that are not defined at the GSS level. The *minor\_status* return parameter contains a mechanism-dependent error code describing the reason for the failure.

### **GSS\_S\_GAP\_TOKEN**

One or more predecessor tokens have not been processed.

#### **GSS\_S\_NO\_CONTEXT**

The context identifier provided by the caller does not refer to a valid security context.

#### **GSS\_S\_OLD\_TOKEN**

The token is too old to be checked for duplication against previous tokens. This is a fatal error during context establishment.

## **GSS\_S\_UNSEQ\_TOKEN**

A later token has already been processed.

# **Authorities**

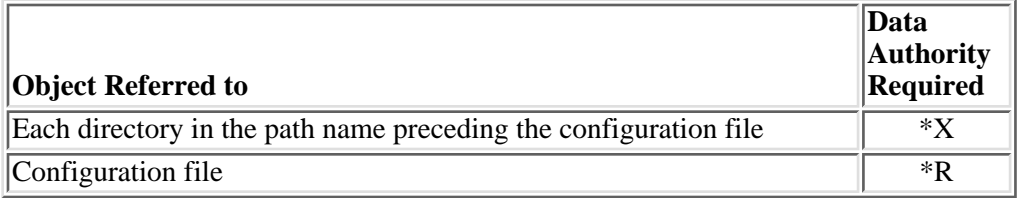

# **Error Messages**

**Message ID Error Message Text**

CPE3418 E Possible APAR condition or hardware failure.

API introduced: V5R1
# <span id="page-108-0"></span>**gss\_verify\_mic()--Verify that Cryptographic Signature is Correct**

```
 Syntax
 #include <gssapi.h>
 OM_uint32 gss_verify_mic (
    OM uint32 * minor status,
     gss_ctx_id_t context_handle, 
     gss_buffer_t input_message,
    gss_buffer_t input_token,
     gss_qop_t * qop_state); 
 Service Program Name: QSYS/QKRBGSS
 Default public authority: *USE
 Threadsafe: Yes
```
The **gss\_verify\_mic()** function verifies that the cryptographic signature for a message is correct. This ensures that the message has not been modified since the signature was generated.

### **Parameters**

### **minor\_status** (Output)

A status code from the security mechanism.

### **context\_handle** (Input)

The context in which the message arrived.

### **input\_message** (Input)

The message to be verified.

### **input\_token** (Input)

The signature token generated by the **gss\_get\_mic()** routine.

### **qop\_state** (Output)

The quality of protection that was applied to the message. Specify **NULL** for this parameter if the quality of protection is not needed.

The Kerberos security mechanism supports three quality of protection levels as follows:

*GSS\_KRB5\_INTEG\_C\_QOP\_MD5* Truncated MD5 *GSS\_KRB5\_INTEG\_C\_QOP\_DES\_MD5* DES\_MAC of an MD5 hash

### **Return Value**

The return value is one of the following status codes:

### **GSS\_S\_BAD\_SIG**

The input token contains an incorrect signature.

### **GSS\_S\_COMPLETE**

The routine completed successfully.

### **GSS\_S\_CONTEXT\_EXPIRED**

The context identifier provided by the caller has expired.

### **GSS\_S\_CREDENTIALS\_EXPIRED**

The credentials associated with the referenced context have expired.

### **GSS\_S\_DEFECTIVE\_CREDENTIAL**

The credential is defective.

### **GSS\_S\_DEFECTIVE\_TOKEN**

Consistency checks performed on the input token failed.

### **GSS\_S\_DUPLICATE\_TOKEN**

The token is a duplicate of a token that has already been processed.

### **GSS\_S\_FAILURE**

The routine failed for reasons that are not defined at the GSS level. The *minor\_status* return parameter contains a mechanism-dependent error code describing the reason for the failure.

### **GSS\_S\_GAP\_TOKEN**

One or more predecessor tokens have not been processed.

### **GSS\_S\_NO\_CONTEXT**

The context identifier provided by the caller does not refer to a valid security context.

### **GSS\_S\_OLD\_TOKEN**

The token is too old to be checked for duplication against previous tokens. This is a fatal error during context establishment.

### **GSS\_S\_UNSEQ\_TOKEN**

A later token has already been processed.

## **Authorities**

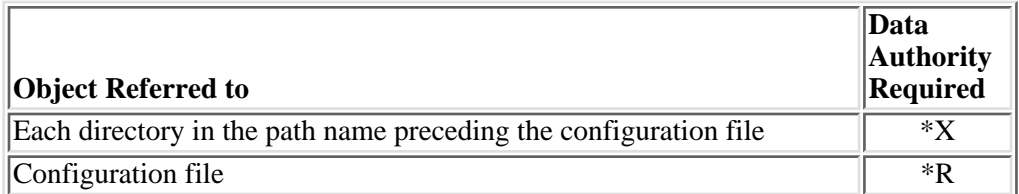

## **Error Messages**

**Message ID Error Message Text**

CPE3418 E Possible APAR condition or hardware failure.

API introduced: V5R1

[Top](#page-108-0) | Security APIs UNIX-Type APIs | APIs by category

# <span id="page-111-0"></span>**gss\_wrap()--Cryptographically Sign and Optionally Encrypt Message**

```
 Syntax
 #include <gssapi.h>
OM uint32 gss wrap (
     OM_uint32 * minor_status,
     gss_ctx_id_t context_handle, 
     int conf_req,
gss_qop_t qop_req,
gss_buffer_t input_message,
    int * conf state,
     gss_buffer_t output_message); 
 Service Program Name: QSYS/QKRBGSS
 Default public authority: *USE
 Threadsafe: Yes
```
The **gss** wrap() function cryptographically signs and optionally encrypts a message. The token returned in the *output message* parameter contains both the signature and the message. This token is then sent to the partner application that calls the **gss\_unwrap()** routine to extract the original message and verify its authenticity.

### **Parameters**

### **minor\_status** (Output)

A status code from the security mechanism.

### **context\_handle** (Input)

The context handle to be associated with the message when it is sent to the partner application.

### **conf\_req** (Input)

The requested level of confidentiality and integrity services as follows:

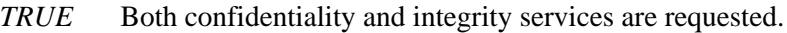

*FALSE* Only integrity services are requested.

### **qop\_req** (Input)

The requested quality of protection for the message. Specify **GSS\_C\_QOP\_DEFAULT** to use the default quality of protection as defined by the selected security mechanism.

The Kerberos security mechanism supports three quality of protection levels as follows (in

decreasing order or speed). Specify **GSS\_KRB5\_INTEG\_C\_QOP\_DES\_MD5** (or **GSS\_C\_QOP\_DEFAULT**) for interoperability with other implementations of the Kerberos security mechanism.

*GSS\_KRB5\_INTEG\_C\_QOP\_MD5* Truncated MD5 *GSS\_KRB5\_INTEG\_C\_QOP\_DES\_MD5* DES\_MAC of an MD5 hash (default) *GSS\_KRB5\_INTEG\_C\_QOP\_DES\_MAC* Normal DES\_MAC algorithm

### **input** message (Input)

The message to be wrapped.

### **conf\_state** (Output)

The level of confidentiality that was applied to the message. Specify **NULL** for this parameter if the confidentiality state is not needed. The return value is set as follows:

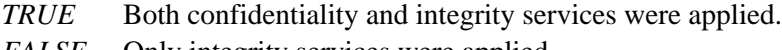

*FALSE* Only integrity services were applied.

### **output\_message** (Output)

The wrapped message. The buffer should be released when it is no longer needed by calling the **gss\_release\_buffer()** routine.

### **Return Value**

The return value is one of the following status codes:

### **GSS\_S\_BAD\_QOP**

The quality of protection value is not valid.

### **GSS\_S\_COMPLETE**

The routine completed successfully.

#### **GSS\_S\_CONTEXT\_EXPIRED**

The context identifier provided by the caller has expired.

#### **GSS\_S\_CREDENTIALS\_EXPIRED**

Credentials are no longer valid.

### **GSS\_S\_FAILURE**

The routine failed for reasons that are not defined at the GSS level. The *minor\_status* return parameter contains a mechanism-dependent error code describing the reason for the failure.

### **GSS\_S\_NO\_CONTEXT**

The context identifier provided by the caller does not refer to a valid security context.

## **Authorities**

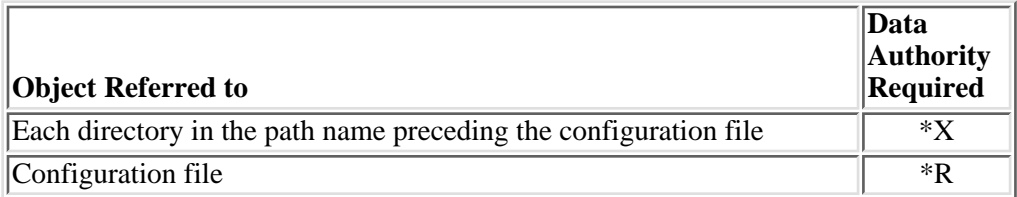

### **Error Messages**

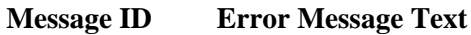

CPE3418 E Possible APAR condition or hardware failure.

### **Usage Notes**

1. If confidentiality is requested (the *conf\_req* is **true**) but confidentiality services are not available for the security context, no error is returned and only integrity services are performed. The *conf\_state* return parameter indicates whether or not the requested confidentiality services were performed.

API introduced: V5R1

[Top](#page-111-0) | Security APIs UNIX-Type APIs | APIs by category

# <span id="page-114-0"></span>**gss\_wrap\_size\_limit()--Determine Largest Message that can be Wrapped**

```
 Syntax
 #include <gssapi.h>
 OM_uint32 gss_wrap_size_limit (
     OM_uint32 * minor_status,
     gss_ctx_id_t context_handle, 
     int conf_req,
gss_qop_t qop_req,
OM_uint32 size_req,
OM_uint32 * max_size);
 Service Program Name: QSYS/QKRBGSS
 Default public authority: *USE
 Threadsafe: Yes
```
The **gss** wrap size limit() function determines the largest message that can be processed by the **gss** wrap() routine without exceeding the specified output token size.

### **Parameters**

### **minor\_status** (Output)

A status code from the security mechanism.

### **context\_handle** (Input)

The security context that will be associated with the messages.

### **conf\_req** (Input)

Whether confidentiality services will be requested for the messages as follows:

- *TRUE* Both confidentiality and integrity and authentication services will be requested.
- *FALSE* Only integrity and authentication services will be requested.

### **qop\_req** (Input)

The quality of protection that will be used with the messages. Specify **GSS\_C\_QOP\_DEFAULT** to use the default quality of protection as defined by the selected security mechanism.

The Kerberos security mechanism supports three quality of protection levels as follows (in decreasing order or speed):

*GSS\_KRB5\_INTEG\_C\_QOP\_MD5* Truncated MD5 *GSS\_KRB5\_INTEG\_C\_QOP\_DES\_MD5* DES\_MAC of an MD5 hash (default) *GSS\_KRB5\_INTEG\_C\_QOP\_DES\_MAC* Normal DES\_MAC algorithm

### **size\_req** (Input)

The maximum output token size.

### **max\_size** (Output)

The maximum message size that can be processed without exceeding the specified maximum token size.

### **Return Value**

The return value is one of the following status codes:

### **GSS\_S\_BAD\_QOP**

The quality of protection requested is not valid.

### **GSS\_S\_COMPLETE**

The routine completed successfully.

### **GSS\_S\_CONTEXT\_EXPIRED**

The context identifier provided by the caller has expired.

### **GSS\_S\_FAILURE**

The routine failed for reasons that are not defined at the GSS level. The *minor\_status* return parameter contains a mechanism-dependent error code describing the reason for the failure.

#### **GSS\_S\_NO\_CONTEXT**

The context identifier provided by the caller does not refer to a valid security context.

### **Authorities**

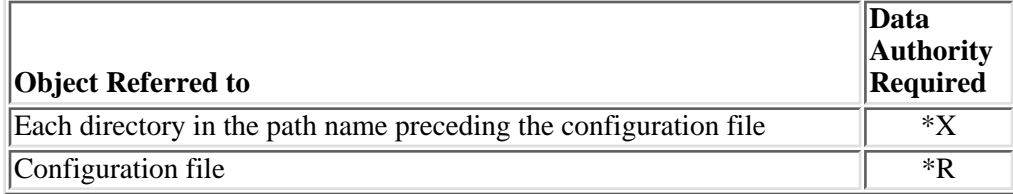

# **Error Messages**

**Message ID Error Message Text**

CPE3418 E Possible APAR condition or hardware failure.

API introduced: V5R1

[Top](#page-114-0) | Security APIs UNIX-Type APIs | APIs by category